Spediz. in abbonamento postale GR. 11/70 L. 2.000  $(...)$ 

*A-*

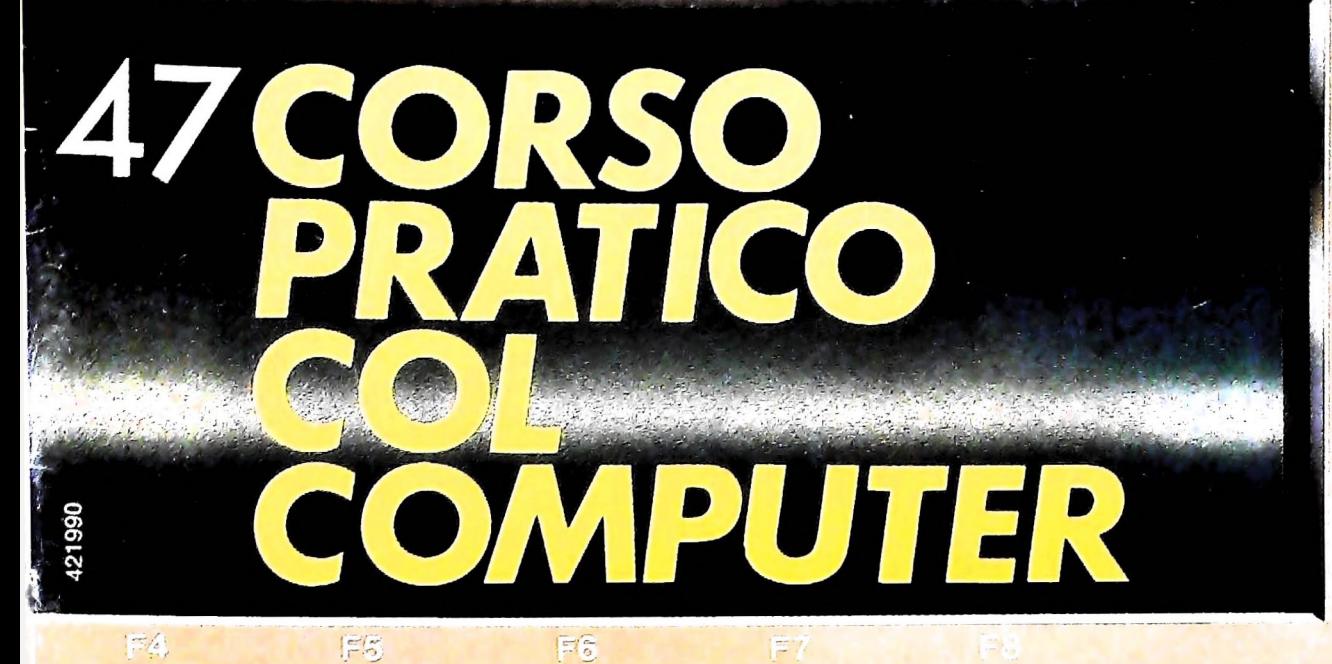

è *una iniziativa FABBRI EDITORI*

*in collaborazione con BANCO DI ROMA e OLIVETTI*

**'T-**

**•\_**.... **?**

**o** B A.A.

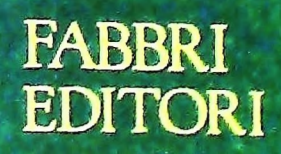

## DI M 10 e M 20 IL BANCO DI ROMA FINANZIA IL VOSTRO ACQUISTO

#### Acquisto per contanti

È la formula di acquisto tradizionale. Non vi sono particolari commenti da fare, se non sottolineare che troverete ampia disponibilità presso <sup>i</sup> punti di vendita Olivetti, poiché, grazie al "Corso pratico col computer", godrete di un rapporto di privilegio.

#### Il servizio di finanziamento bancario

Le seguenti norme descrivono dettagliatamente il servizio di finanziamento offerto dal Banco di Roma e dagli Istituti bancari a esso collegati:

> Banca Centro Sud Banco di Perugia

Le agenzie e/o sportelli di questi istituti sono presenti in 216 località italiane.

Come si accede al credito e come si entra in possesso del computer

- <sup>1</sup> ) Il Banco di Roma produce una modulistica che è stata distribuita a tutti i punti di vendita dei computer M 10 e M 20 caratterizzati dalla vetrofania M 10.
- 2) L'accesso al servizio bancario è limitato solo a coloro che si presenteranno al punto di vendita Olivetti.
- 3) Il punto di vendita Olivetti prowederà a istruire la pratica con la più vicina agenzia del Banco di Roma, a comunicare al cliente entro pochi gorni l'awenuta concessione del credito e a consegnare il computer.

#### I valori del credito

Le convenzioni messe a punto con il Banco di Roma, valide anche per le banche collegate, prevedono:

- 1) Il credito non ha un limite minimo, purché tra le parti acquistate vi sia l'unità computer base.
- 2) <sup>11</sup> valore massimo unitario per il credito è fissato nei seguenti termini:
	- valore massimo unitario per  $M$  10 = L. 3.000.000
	- valore massino unitario per M  $20 =$
	- L. 15.000.000
- 3) Il tasso passivo applicato al cliente è pari

al "prime rate ABI (Associazione Bancaria Italiana) + 1,5 punti percentuali".

- 4) La convenzione prevede anche l'adeguamento del tasso passivo applicato al cliente a ogni variazione del "prime rate ABI"; tale adeguamento avverrà fin dal mese successivo a quello a cui è avvenuta la variazione.
- 5) La capitalizzazione degli interessi è annuale con rate di rimborso costanti, mensili, posticipate; il periodo del prestito è fissato in 18 mesi.
- 6) Al cliente è richiesto, a titolo di impegno, un deposito cauzionale pari al 10% del valore del prodotto acquistato, IVA inclusa; di tale 10% L. 50.000 saranno trattenute dal Banco di Roma a titolo di rimborso spese per l'istruttoria, il rimanente valore sarà vincolato come deposito fruttifero a un tasso annuo pari all'11%, per tutta la durata del prestito e verrà utilizzato quale rimborso delle ultime rate.
- 7) Nel caso in cui il cliente acquisti in un momento successivo altre parti del computer (esempio, stampante) con la formula del finanziamento bancario, tale nuovo prestito attiverà un nuovo contratto con gli stessi termini temporali e finanziari del precedente.

#### Le diverse forme di pagamento del finanziamento bancario

Il pagamento potrà avvenire:

- presso l'agenzia del Banco di Roma, o Istituti bancari a esso collegati, più vicina al punto di vendita Olivetti;
- presso qualsiasi altra agenzia del Banco di Roma, o Istituto a esso collegati;
- $\square$  presso qualsiasi sportello di qualsiasi Istituto bancario, tramite ordine di bonifico (che potrà essere fatto una volta e avrà valore per tutte le rate);
- a esso collegati. fettuare il versamento verrà fornito dall'agenzia del Banco di Roma, o da Istituti presso qualsiasi Ufficio Postale, tramite vaglia o conto corrente postale. Il numero di conto corrente postale sul quale ef-

**Direttore dell'opera GIANNI DEGLI ANTONI**

**Comitato Scientifico GIANNI DEGLI ANTONI Docente di Teoria dell'informazione, Direttore dell'istituto di Cibernetica dell'università degli Studi di Milano**

**UMBERTO ECO Ordinario di Semiotica presso l'università di Bologna**

MARIO ITALIANI<br>Ordinario di Teoria e Applicazione delle Macchine Calcolatrici presso<br>l'Istituto di Cibernetica dell'Università degli Studi di Milano

### MARCO MAIOCCHI<br>Professore Incaricato di Teoria e Applicazione delle Macchine Calcolatric<br>presso l'Istituto di Gibernetica dell'Università degli Studi di Milano

**DANIELE MARINI Ricercatore universitario presso l'istituto di Cibernetica dell'università degli Studi di Milano**

Curatori di rubriche<br>MARCO ANELLI, DIEGO BIASI, ANDREA GRANELLI, ALDO GRASSO, MARCO<br>MAIOCCHI, DANIELE MARINI, GIANCARLO MAURI, CLAUDIO PARMELLI

**Testi MARCO ANELLI, DIEGO SIASI, UGO SALVI, Eidos (TIZIANO BRUGNETTI) Etnoteam (ADRIANA BICEGO)**

Tavole<br>Logicai Studio Communication<br>Il Corso di Programmazione e BASIC è stato realizzato da Etnoteam<br>S.p A., Milano **Computergrafica è stato realizzato da Eidos, S.c.r.L, Milano**

**Usare II Computer è stato realizzato in collaborazione con PARSEC S.N.C - Milano**

**Direttore Editoriale ORSOLA FENGHI**

**Redazione CARLA VERGANI LOGICAL STUDIO COMMUNICATION**

**Art Director CESARE BARONI**

**Impaglnazlone BRUNO DE CHECCHI PAOLA ROZZA**

**Programmazione Editoriale ROSANNA ZERBARINI GIOVANNA BREGGÉ**

**Segretarie di Redazione RENATA FRIGOU LUCIA MONTANARI**

Corso Pratico col Computer - Copyright (g) sul fascicolo 1985 Gruppo Edi-<br>Ioriale Fabbri, Bompiani, Sonzogno, Etas S.p.A., Millano - Copyright (g)<br>sull'opera 1984 Gruppo Editoriale Fabbri, Bompiani, Sonzogno, Etas<br>S.p.A.,

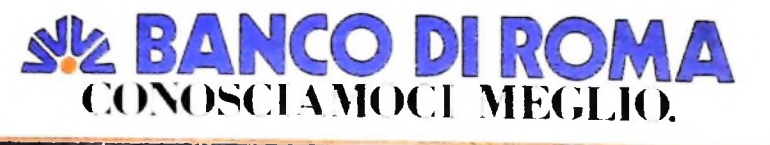

# **MEMORIE DI MASSA**

**Consentono di immagazzinare le informazioni in modo permanente su supporti magnetici di varia natura.**

Come abbiamo già visto la memoria di lavoro o RAM (Random Access Memory) rappresenta l'"area di parcheggio" in cui il computer conserva <sup>i</sup> dati e i programmi da eseguire. Di solito la RAM a disposizione di un utente, soprattutto nei personal e negli home computer, è in quantità limitata.

E quindi buona norma di programmazione non "ingombrarla" con informazioni inutili, o non immediatamente indispensabili per il funzionamento del programma stesso.

Oltre alla limitazione di spazio, la memoria ad accesso casuale presenta anche un'altra caratteristica particolare, quella di perdere al momento dello spegnimento tutte le informazioni contenute.

Il discorso, in generale, vale anche per tutti quei modelli di computer portatili, per esempio l'M10, in cui <sup>i</sup> dati e i programmi rimangono in RAM anche dopo lo spegnimento.

In questi casi, infatti, le informazioni vengono mantenute fornendo in continuazione alle memorie stesse una certa quantità di corrente elettrica a bassa intensità, prelevata dalle batterie di alimentazione.

Per non perdere dati e programmi al momento dello spegnimento della macchina e per disporre di una "riserva" alla quale attingere informazioni al momento del bisogno, sia direttamente che tramite apposite istruzioni possedute da quasi tutti <sup>i</sup> linguaggi di programmazione, è necessario quindi un terzo tipo di memoria (dopo la ROM e la RAM), di grande capacità e chiamato, appunto per le sue caratteristiche "memoria di massa".

La memoria di massa ideale dovrebbe essere semplice meccanicamente, poco costosa, tale da assicurare una memorizzazione priva di errori per lungo tempo di una grande quantità di dati e in grado di fornire un accesso alle informazioni il più rapido possibile.

Queste caratteristiche sono ovviamente in contrasto fra loro e il tentativo di raggiungere un compromesso, privilegiando di volta in volta l'economicità. la capacità o la rapidità di accesso ha originato tutta una serie di soluzioni diverse al problema delle memorie di massa ciascuna delle quali è adatta per un certo impiego e inadatta per altri.

#### Il registratore

ter, e più economico, è rappresentato dal registratore a cas-<sup>11</sup> tipo di memoria di massa piu diffuso nei personal compusette. Tramite appositi programmi che fanno parte del sistema operativo il computer trasforma i dati presenti nella RAM in segnali elettrici che invia al registratore per la registrazione magnetica.

In fase di lettura, invece, avviene il processo inverso e il computer "riconverte" la registrazione magnetica in segnali elettrici e quindi in dati binari che possono essere inseriti nella RAM e impiegati direttamente.

Da un punto di vista operativo i registratori a cassette possono essere "dedicati" o meno.

"Dedicato" significa che il registratore stesso è in grado solamente di registrare dati e che quindi non può essere impiegato per registrare e riprodurre per esempio parole o musica (si vedano per esempio quelli prodotti dalla Commodore o dall'Atari).

Altre macchine invece (M10, Sinclair ecc.) sono in grado di funzionare collegate a un normalissimo registratore a cassette dotato anche di microfono, e quindi capace di registrare segnali provenienti dall'ambiente esterno.

Il vantaggio principale del registratore dedicato rispetto a quello comune è che normalmente elimina i problemi di livello di segnale e di eventuali interferenze esterne che spesso provocano errori di lettura.

Un registratore dedicato, come si è detto, è però in grado di "lavorare" solamente se accoppiato a un computer e quindi non è in grado di svolgere alcun altro compito come la registrazione di musica o di una conferenza.

Il vantaggio principale dei registratori a cassette è rappresentato dal costo, raramente superiore alle 100.000 lire, mentre gli inconvenienti di questo sistema di memorizzazione sono principalmente due: la lentezza di accesso e la sequenzialità.

Per caricare tramite registratore un programma di una certa complessità o una discreta quantità di dati, infatti, il tempo varia dai dieci ai trenta minuti, tempo nel quale la macchina è assolutamente non operativa.

Questo è un tempo ovviamente accettabile solamente per un impiego hobbistico nel quale non si abbia la necessità di lavorare con programmi molto lunghi oppure non si debbano leggere o scrivere molte informazioni.

Per ovviare a questo inconveniente alcuni produttori indipendenti di software hanno tentato di modificare i sistemi operativi delle macchine in modo da aumentare la velocità di lettura e scrittura su nastro.

Pur raggiungendo lo scopo questi sistemi (chiamati Turbo

**•f**

**1**

**<\***

Tape, Fast Load e simili), diminuiscono notevolmente l'affidabilità dei dati memorizzati, eliminando o riducendo parte delle procedure di controllo dei dati in arrivo e in partenza tipiche di ogni sistema operativo.

Il secondo problema, insito nel concetto stesso di registrazione su nastro, è la sequenzialità. In un nastro, infatti, le informazioni vengono scritte come una sequenza di impulsi binari. Ciò implica che per leggere per esempio il centesimo dato di una lista, è necessario leggere anche i novantanove che lo precedono, con uno spreco di tempo che diventa inaccettabile nei casi in cui i dati da leggere siano numerosi o gli accessi alla memoria di massa siano molto frequenti.

#### **I dischi magnetici**

**t**

Per ovviare ai difetti tipici dei registratori i fabbricanti di computer hanno realizzato ormai da molto tempo un altro tipo di supporto magnetico per informazioni: il disco flessibile o floppy disk.

Il floppy disk, o più semplicemente "floppy", è costituito da un disco di plastica flessibile rivestito da uno strato di particelle magnetiche inglobate in una speciale resina e racchiuso in un involucro di materiale plastico anch'esso flessibile.

In tal modo si realizza uno strato magnetizzabile analogo a quello presente sulla superficie dei nastri e su cui apposite testine possono operare leggendo e scrivendo dati.

A differenza dei nastri, però, un floppy non può venire inserito nel suo lettore (drive) e impiegato così come esce dalla fabbrica.

Prima dell'uso, infatti, il dischetto deve essere sottoposto a uno speciale procedimento chiamato "formattazione" o "inizializzazione".

Durante il procedimento di formattazione la testina di scrittura suddivide il disco stesso in una serie di "tracce" concentriche e di "settori".

In tal modo si ottiene un determinato numero di "blocchi" (da 256 o 512 byte l'uno) la cui posizione viene memorizzata in una traccia speciale, di solito quella centrale, chiamata "indice" (directory) del dischetto stesso. Questa traccia con-

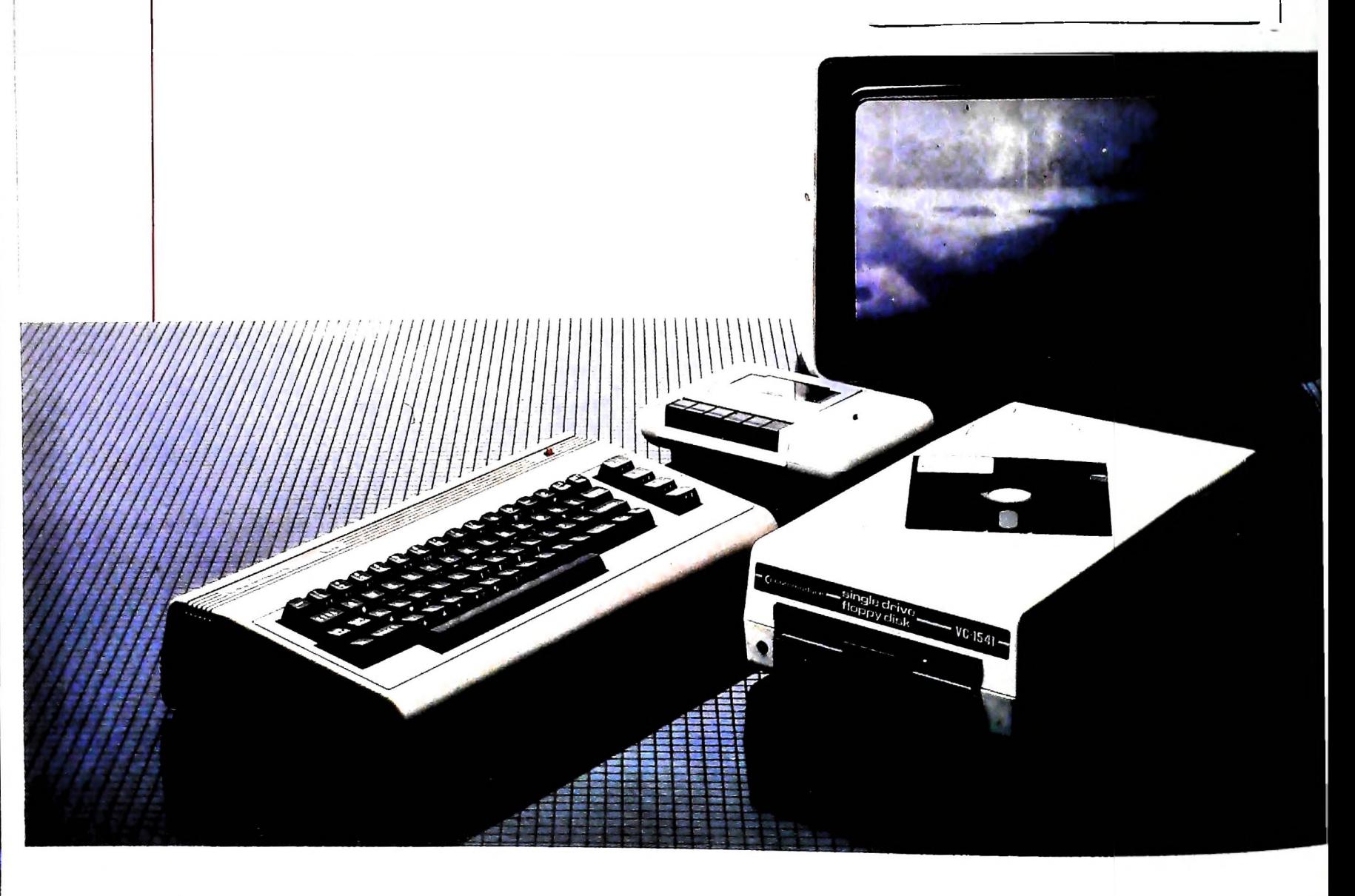

Il registratore a cassette è il dispositivo di memorizzazione più economico, ma scomodo quando si vogliano trasferire grandi quantità di dati, a causa della lentezza in fase di caricamento e registrazione. Sul nastro le informazioni possono essere memorizzate soltanto in modo sequenziale. I drive a floppy disk da 5 pollici e 1/4 sono molto diffusi, <sup>e</sup> l'alta velocità di accesso alle informazioni ne fa un sistema molto pratico per un utilizzo professionale del computer. <sup>I</sup> floppy disk da 5 pollici e 1/4 possono contenere dai 90 mila ai 720 mila caratteri.

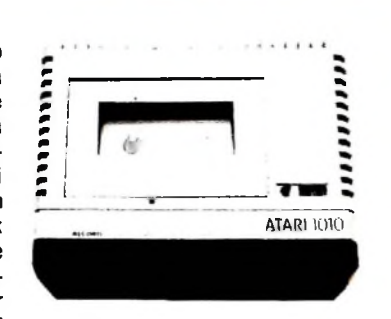

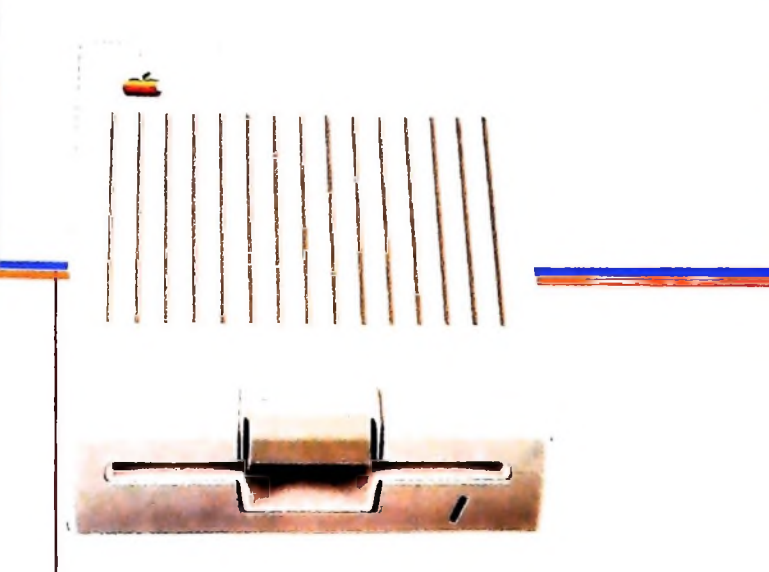

tiene, oltre alla lista dei programmi presenti sul dischetto, anche una "mappa dei blocchi disponibili" (Block Availability Map o BAM).

Mano a mano che sul dischetto vengono memorizzati dati e programmi <sup>i</sup> vari blocchi vengono occupati, e sulla directory vengono registrate le modifiche del caso.

Tutte le operazioni viste sinora sono svolte sotto il controllo del sistema operativo del computer che normalmente è chiamato DOS (disk operating System).

Digitando per esempio sulla tastiera il comando SAVE "x" il DOS cercherà automaticamente sulla directory gli eventuali blocchi liberi, non necessariamente contigui, e prowederà a memorizzarvi il programma voluto sotto il nome "x", nonché ad aggiornare la directory e la BAM.

"consulterà" la BAM per sapere in quali blocchi risiede. Fatto ciò. la testina si posizionerà sequenzialmente sui blocchi soluti. caricando in tal modo il programma completo. Per svolgere tutte queste funzioni il DOS e necessariamente un Al comando LOAD "x". invece, il DOS andrà a cercare sulla directory se un programma con quel nome esiste e, trovatolo, programma piuttosto complesso, che varia da macchina a macchina.

L'impiego di diversi sistemi operativi, e quindi il diverso modo di gestire le informazioni su disco, è una causa importante deU'"incomunicabilità" che affligge numerosi computer.

D'altro canto macchine che usano lo stesso sistema operativo (come per esempio il CP/M o l'MS/DOS per nominarne due molto diffusi) sono in grado di scambiarsi i dischetti e quindi di "comunicare".

Oltre alla velocità intrinsecamente maggiore del trasferimento dati rispetto al nastro, il sistema "directory + BAM" consente di posizionarsi in fase di lettura o scrittura su un qualsiasi blocco, indipendentemente dalla sua posizione rispetto agli altri, realizzando quello che viene comunemente chiamato "accesso casuale" o "random".

All'interno del singolo blocco, inoltre, la maggioranza dei sistemi operativi effettua un tipo di formattazione tale da consentire addirittura di individuare il singolo dato.

In tal modo diventa possibile leggere, ed eventualmente modificare, il centesimo dato di una serie senza "disturbare" in alcun modo gli altri 99.

Pur essendo solitamente molto alta, la capacità di memorizzazione di un disco non è però infinita, ma dipende dal numero di tracce e di settori che il DOS riesce a "compattare" sulla sua superficie.

A seconda della precisione meccanica della testina impiegata (le tolleranze sono comunque dell'ordine dei centesimi o dei millesimi di millimetro), è possibile scrivere i dati sul disco con una densità "semplice" (single density) o "doppia" (doublé density) e su una o due facce (single o doublé side).

Un drive professionale "double side, double density" (DSDD) sarà quindi in grado di memorizzare sullo stesso dischetto una quantità di informazioni quadrupla rispetto a un più economico "single side, single density" (SSSD), ma sarà senza alcun dubbio più delicato e necessiterà di dischi il cui rivestimento magnetico sia di altissima qualità, per evitare che anche una minima imperfezione causi perdite irreparabili di dati.

Come per la RAM, anche la capacità di memoria dei dischi si misura in "caratteri" o byte.

La quantità di informazioni che un moderno floppy può contenere varia, per <sup>i</sup> motivi che abbiamo visto sinora, dai 150 K. a oltre <sup>1</sup> Megabyte.

Attualmente i floppy disk più usati hanno un diametro di 5.25 pollici, ma si vedono ancora in circolazione dischi da 8 pollici che, pur consentendo una maggiore capacità, sono più sensibili agli sbalzi di temperatura, a cui reagiscono con maggiori variazioni di dimensione.

Da alcuni mesi a questa parte sono stati introdotti sul mercato anche "microfloppy" da 3.5 pollici, che tecnicamente non potrebbero più essere chiamati "floppy", in quanto racchiusi in un involucro rigido.

Oltre a possedere, a causa delle ridotte dimensioni, una maggiore stabilità dimensionale, <sup>i</sup> microfloppy sono più resistenti dei floppy normali agli urti e ai maltrattamenti, e questo fa prevedere una loro notevole diffusione futura, sia in campo professionale che hobbistico.

# **LINGUAGGIO ASSEMBLER (II)**

**Poiché il linguaggio macchina è legato alle risorse interne della CPU (Unità Centrale di Processo) utilizzata, analizziamo in parallelo le istruzioni e tali risorse.**

renza delle celle di memoria, risiedono all'interno della CPU e permettono un accesso piu veloce.

CPU diverse hanno registri di diverse dimensioni: lo Z80 esaminato precedentemente ha registri di 8 bit; esistono processori con registri di 16 o 32 bit, o altri valori ancora.

I registri sono generalmente usati dalle varie parti che compongono un calcolatore anche per scopi di gestione interna. Così, accanto a registri (come quelli visti A, D, ecc. dello Z80) usabili dal programmatore, ne esistono altri che non gli sono visibili; per esempio, ogniqualvolta si preleva un dato dalla memoria, il suo indirizzo (che permette di selezionare la cella) è inserito, in modo completamente fuori dal controllo del programmatore, in un "registro di indirizzamento"; ancora, un "registro istruzione" è destinato a contenere l'istruzione da eseguire in un certo istante, essendo tale registro collegato a circuiti che ne permettono l'interpretazione.

Normalmente i registri sono uno degli operandi di una istruzione.

Consideriamo ora alcune istruzioni dell'esempio riportato precedentemente: esse eseguono spostamenti di contenuto tra registri e hanno 2 operandi: l'operando "sorgente" e quello di "destinazione". Vediamo in particolare qual è il loro effetto.

LD D,H

registro <sup>H</sup>". Significa "carica (LoaD) il registro D con il contenuto del

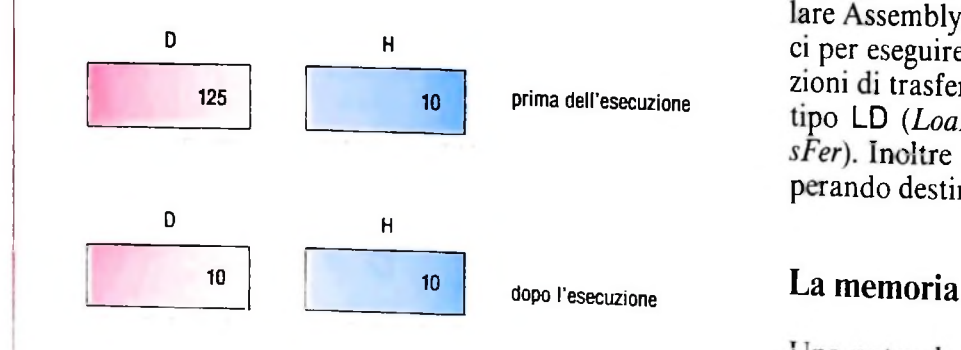

Il valore contenuto in H è stato ricopiato in D senza essere modificato mentre si è perso il contenuto precedente di D.

In questo caso <sup>l</sup>'operazione <sup>è</sup> avvenuta sui due registri **<sup>D</sup>** <sup>e</sup> **H, Le istruzioni** ciascuno di <sup>8</sup> bit.

I registri sono dispositivi che memorizzano un dato e, a diffe-<br>
Lo Z80 ha diversi altri registri: A, B, C, E, L, IX, IY (questi ultimi due, di 16 bit); alcuni di essi possono essere visti in "coppia", per formare un unico registro di 16 bit. Così è possibile effettuare alcune operazioni sulle coppie DE, HL:<br>EX DE.HL

#### EX **DE,HL**

Significa "scambia" *(EXchange)* il contenuto del registro DE con il contenuto del registro HL.

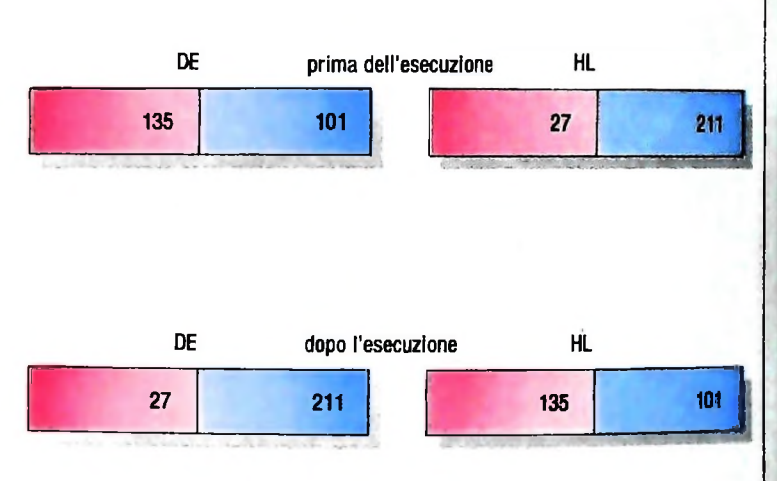

Le informazioni contenute nei registri ci sono ancora, ma hanno cambiato di posizione: quello che era memorizzato in DE ora è in HL e viceversa.

Il programma portato come esempio è scritto in un particolare Assembly; non tutti utilizzano gli stessi codici mnemonici per eseguire le stesse operazioni. Per esempio per le operazioni di trasferimento, nei vari linguaggi, si usano mnemonici  $P^*$  (Degrad), ST *(STore)*, MOV (MOVe), TRF, *(TRan*sFer). Inoltre cambia anche l'ordine in cui si specificano l'operando destinazione e quello sorgente.

Una notevole importanza hanno le istruzioni di accesso alla memoria, poiché l'efficienza e la varietà di queste istruzioni permettono una manipolazione dei dati molto veloce. Vi sono vari metodi per indirizzare una cella di memoria; ri-

SVILUPPO DI SOFTWARE E MICR0INF0RMAT1CA

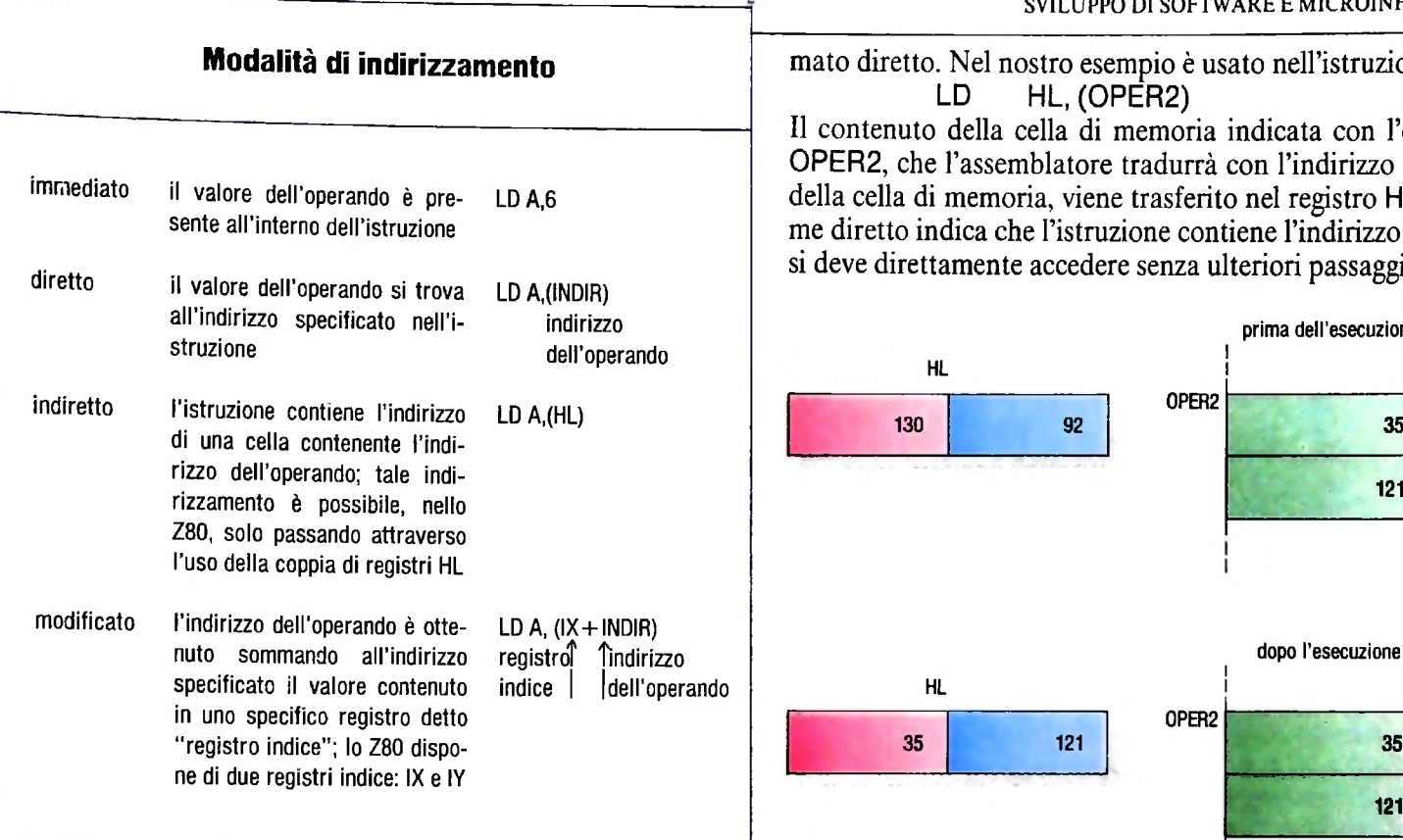

si deve direttamente accedere senza ulteriori passaggi. mato diretto. Nel nostro esempio è usato nell'istruzione<br>LD HL. (OPER2) HL, (OPER2) Il contenuto della cella di memoria indicata con l'etichetta OPER2, che l'assemblatore tradurrà con l'indirizzo effettivo della cella di memoria, viene trasferito nel registro HL. Il nome diretto indica che l'istruzione contiene l'indirizzo al quale

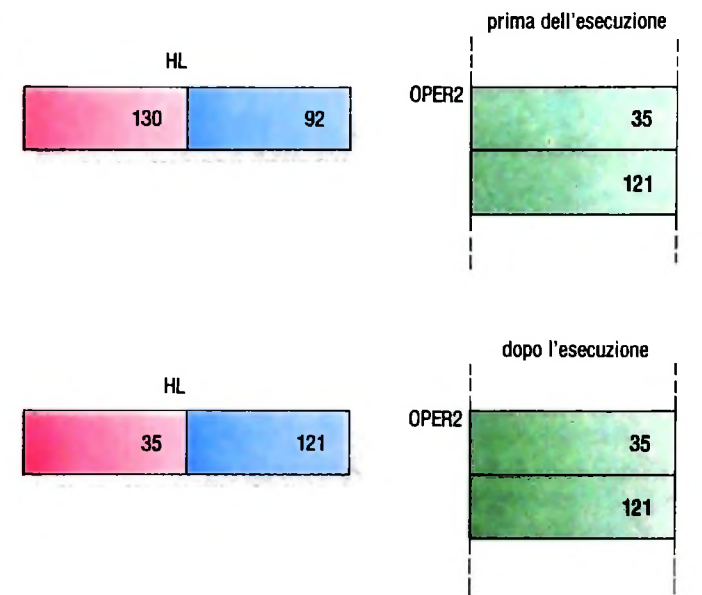

prendiamo l'esempio precedente per vederne alcuni.

«

**•i**

*4*

Essa rappresenta il caricamento del registro C con la costan- Questo tipo di indirizzamento si usa no te 6; si chiama *indirizzamento immediato* perché la costante programma deve accedere alle variabili. te 6; si chiama *indirizzamento immediato* perché la costante da caricare nel registro risiede nel programma stesso immediatamente dopo il codice operativo dell'istruzione.

Dopo questa istruzione il registro C conterrà il valore 6. L'indirizzamento immediato si usa di solito per l'accesso a piccole costanti nel programma.

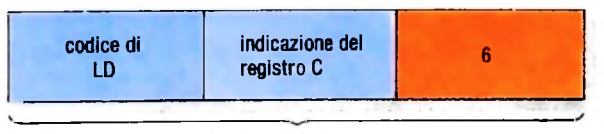

**rappresentazione interna dell'istruzione**

**Nell'indìrizzamento immediato, l'operando costante non è in una cella a parte e riferito mediante la sua posizione, ma è inserito direttamente nell'istruzione.**

Ituzione che consideriamo è La direzione del trasferimento può essere tra memoria e regi-<br>LD C,6 stro o viceversa.<br>Questo tipo di indirizzamento si usa normalmente quando il

L'ultimo tipo di indirizzamento che possiamo vedere nell'esempio è quello indiretto.

Le istruzioni considerate sono<br>LD A.(HL)

LD A,(HL)  $(HL)$ , $A$ 

In questo caso viene indicato come operando un registro (HL) che contiene l'indirizzo effettivo della locazione di memoria da accedere. L'operando può essere un registro o una posizione di memoria. L'operando indicato non contiene però il valore su cui eseguire l'operazione come nel caso dell'indirizzamento diretto, ma una quantità che viene interpretata come l'indirizzo di una posizione di memoria su cui effettivamente eseguire l'operazione.

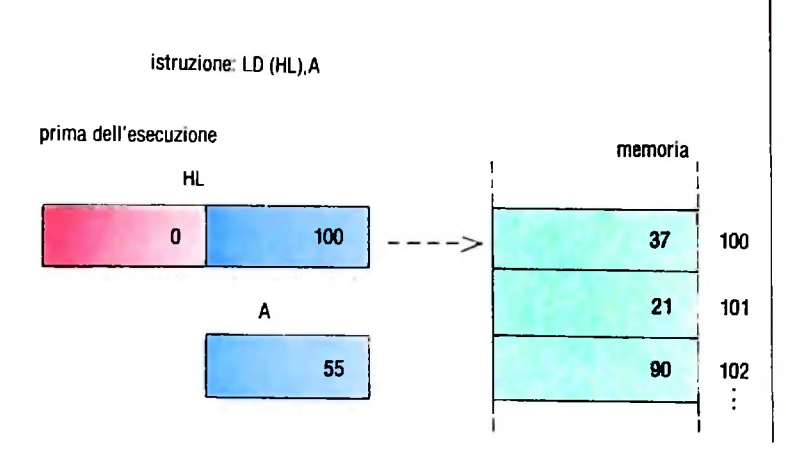

Dello stesso tipo è l'istruzione HL, OPER1

che carica nel registro HL la costante OPERI, cioè l'indirizzo di una specifica posizione di memoria: si noti che non è diverso dire 6 o usare il nome mnemonico di un'etichetta che è posta all'indirizzo 6; così OPERI ha il valore dell'indirizzo a cui corrisponde.

Un altro tipo di indirizzamento della memoria è quello chia-

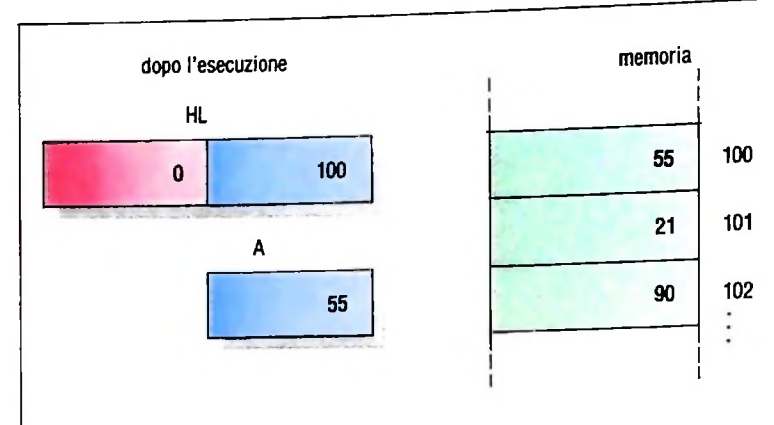

In questo modo si può accedere a campi di variabili di struttura complessa di cui prima si computa l'indirizzo e lo si memorizza in un registro o in una posizione di memoria che poi si utilizza con questa modalità.

Questi metodi sono sufficienti aU'indirizzamento di qualsiasi struttura di dati; però per rendere più veloci le istruzioni di accesso alla memoria si utilizzano metodi più complessi ma più efficienti; essi non sono contenuti nell'esempio data la sua semplicità, ma sono importanti da presentare.

Il più importante è l'indirizzamento indiciato *(indexed)* cioè attraverso un registro indice. La quantità contenuta nel registro indice viene sommata a un indirizzo ricavato da una delle tre precedenti modalità per ottenere l'indirizzo finale dell'operando.

Più è sofisticata la CPU e più sono vari i modi di indirizzamento che però si basano sempre sui metodi già indicati, con una loro composizione in vario ordine.

#### Esempio: MOV AX, [BX] [SI] + 10

Indica un indirizzamento indiretto sul registro BX con indice SI più una costante immediata di 10, ovvero, se  $BX = 100$ .  $SI = 33$ , e se nella cella 100 si trova 350, l'indirizzo dell'operando finale è 350+33+10.

Anche per quanto riguarda le modalità di indirizzamento, il modo con cui sono indicate all'interno di una istruzione dipende dal linguaggio Assembler usato.

#### La **ALU** e i **FLAG**

Una delle parti componenti la CPU è l'Unità Logico Aritmetica (ALU) che, come dice il nome, esegue le operazioni logiche e aritmetiche.

All'ALU è associato anche un registro speciale chiamato *accumulatore* (che di solito è uno degli operandi dell'istruzione aritmetica da eseguire e che sarà anche il contenitore del risultato) e un registro di "condizioni" chiamato FLAG che rappresentano situazioni particolari del risultato. Le più importanti di tali condizioni sono:

 $-$ il flag di zero (Z): indica che il risultato dell'ultima opera-<br>zione eseguita è zero

zione eseguita è zero<br>-- il flag di carry (CY): indica che l'operazione ha dato un riporto o un avanzo

— il flag di segno (S): indica il bit più significativo del risultato che nella rappresentazione matematica in complemento a 2 dà il segno del numero.

Le istruzioni che coinvolgono l'ALU hanno normalmente due operandi (per esempio due addendi di una somma) uno dei quali ospiterà anche il risultato.

Per esempio, l'istruzione SUB A,B esegue la differenza tra il minuendo A e il sottraendo B e il risultato sarà memorizzato ancora in A mentre il contenuto di B sarà invariato.

Normalmente il primo operando, che memorizza alla fine anche il risultato, è l'accumulatore mentre il secondo può essere l'accumulatore, un registro, una posizione di memoria indicata con le modalità presentate in precedenza.

Le operazioni logiche vengono eseguite bit a bit tra i due operandi e sono:

 $\dot{-}$  AND il risultato è 1 quando entrambi i bit sono a 1, altrimenti è 0

— OR il risultato è 0 quando entrambi i bit sono a 0, altrimenti è 1.

— XOR o EOR (EXclusive OR) il risultato è 0 quando <sup>i</sup> bit sono uguali, altrimenti è 1.

L'operazione di NOT ha un unico operando e trasforma ogni 0 in <sup>1</sup> e viceversa: questa operazione si chiama anche complemento a 1.

L'operazione di NEG (negazione) ha anch'essa un solo operando ed effettua il complemento a 2 che serve nelle operazioni aritmetiche con segno.

Dopo le operazioni logiche normalmente i flag di Z e di S assumono il valore implicato'dal risultato, mentre il flag di CY è normalmente resettato (ha valore 0).

Le operazioni aritmetiche a disposizione in linguaggio macchina sono varie a seconda della CPU.

Vi sono alcune CPU che hanno solo l'istruzione di addizione perché la sottrazione può essere considerata come la somma algebrica del complemento (a 2) del sottraendo. La moltiplicazione e la divisione sono disponibili solo nelle CPU più sofisticate mentre negli altri casi vengono effettuate con opportuni programmi.

Vi sono però altre istruzioni che servono a rendere veloce l'esecuzione del programma o per aumentarne l'efficienza. Ci sono istruzioni di incremento e decremento che servono per aggiornare contatori nei cicli e hanno un solo operando; per poter eseguire operazioni come la somma o la differenza su operandi di lunghezza qualsiasi esistono inoltre istruzioni che coinvolgono automaticamente il flag di CY come riporto di una somma precedente o come avanzo di una sottrazione precedente.

L'esempio di programma riportato all'inizio è proprio la somma di dati costituiti da più byte, nel nostro caso 6, contenuti in memoria a cui si è fatto riferimento mediante i campi OPERI e OPER2 il cui risultato viene memorizzato nella locazione OPERI.

L'istruzione che esegue la somma è

ADC A,(HL)

che ha come operandi l'accumulatore, la memoria puntata dal registro HL e il carry.

Il valore del flag CY è quello ottenuto dalla precedente som-

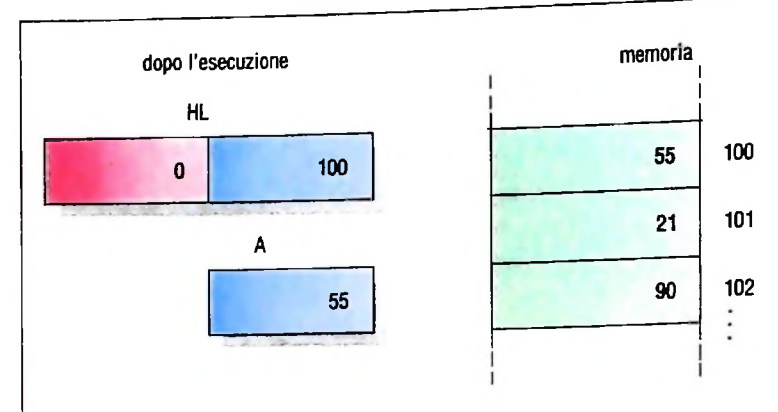

In questo modo si può accedere a campi di variabili di struttura complessa di cui prima si computa l'indirizzo e lo si memorizza in un registro o in una posizione di memoria che poi si utilizza con questa modalità.

Questi metodi sono sufficienti all'indirizzamento di qualsiasi struttura di dati; però per rendere più veloci le istruzioni di accesso alla memoria si utilizzano metodi più complessi ma più efficienti; essi non sono contenuti nell'esempio data la sua semplicità, ma sono importanti da presentare.

Il più importante è l'indirizzamento indiciate *(indexed)* cioè attraverso un registro indice. La quantità contenuta nel registro indice viene sommata a un indirizzo ricavato da una delle tre precedenti modalità per ottenere l'indirizzo finale dell'operando.

Più è sofisticata la CPU e più sono vari i modi di indirizzamento che però si basano sempre sui metodi già indicati, con una loro composizione in vario ordine.<br>Esempio: MOV AX, [BX] [SI] + 10

#### $AX,[BX]$   $[SI]+10$

Indica un indirizzamento indiretto sul registro BX con indice SI più una costante immediata di 10, ovvero, se  $BX = 100$ . SI = 33, e se nella cella 100 si trova 350, l'indirizzo dell'operando finale è 350+33+10.

Anche per quanto riguarda le modalità di indirizzamento, il modo con cui sono indicate all'interno di una istruzione dipende dal linguaggio Assembler usato.

#### **La ALU** e **i FLAG**

Una delle parti componenti la CPU è l'Unità Logico Aritmetica (ALU) che. come dice il nome, esegue le operazioni logiche e aritmetiche.

All'ALU è associato anche un registro speciale chiamato *accumulatore* (che di solito è uno degli operandi dell'istruzione aritmetica da eseguire e che sarà anche il contenitore del risultato) e un registro di "condizioni" chiamato FLAG che rappresentano situazioni particolari del risultato.

Le più importanti di tali condizioni sono:

— il flag di zero (Z): indica che il risultato dell'ultima opera-<br>zione eseguita è zero

— il flag di carrv (CY): indica che l'operazione ha dato un riporto o un avanzo

— il flag di segno (S): indica il bit più significativo del risul. tato che nella rappresentazione matematica in complemento a 2 dà il segno del numero.

Le istruzioni che coinvolgono l'ALU hanno normalmente due operandi (per esempio due addendi di una somma) uno dei quali ospiterà anche il risultato.

Per esempio, l'istruzione SUB A,B esegue la differenza tra il minuendo A e il sottraendo B e il risultato sarà memorizzato ancora in A mentre il contenuto di B sarà invariato.

Normalmente il primo operando, che memorizza alla fine anche il risultato, è l'accumulatore mentre il secondo può essere l'accumulatore, un registro, una posizione di memoria indicata con le modalità presentate in precedenza.

Le operazioni logiche vengono eseguite bit a bit tra <sup>i</sup> due operandi e sono:

 $\perp$  AND il risultato è 1 quando entrambi i bit sono a 1, altrimenti è 0

— OR il risultato è 0 quando entrambi i bit sono a 0, altrimenti è 1.

— XOR o **EOR** (EXclusive OR) il risultato è 0 quando i bit sono uguali, altrimenti è 1.

L'operazione di NOT ha un unico operando e trasforma ogni 0 in <sup>1</sup> e viceversa: questa operazione si chiama anche complemento a 1.

L'operazione di NEG (negazione) ha anch'essa un solo operando ed effettua il complemento a 2 che serve nelle operazioni aritmetiche con segno.

Dopo le operazioni logiche normalmente i flag di Z e di S assumono il valore implicato'dal risultato, mentre il flag di CY è normalmente resettato (ha valore 0).

Le operazioni aritmetiche a disposizione in linguaggio macchina sono varie a seconda della CPU.

Vi sono alcune CPU che hanno solo l'istruzione di addizione perché la sottrazione può essere considerata come la somma algebrica del complemento (a 2) del sottraendo. La moltiplicazione e la divisione sono disponibili solo nelle CPU più sofisticate mentre negli altri casi vengono effettuate con opportuni programmi.

Vi sono però altre istruzioni che servono a rendere veloce l'esecuzione del programma o per aumentarne l'efficienza. Ci sono istruzioni di incremento e decremento che servono per aggiornare contatori nei cicli e hanno un solo operando; per poter eseguire operazioni come la somma o la differenza su operandi di lunghezza qualsiasi esistono inoltre istruzioni che coinvolgono automaticamente il flag di CY come riporto di una somma precedente o come avanzo di una sottrazione precedente.

L'esempio di programma riportato all'inizio è proprio la somma di dati costituiti da più byte, nel nostro caso 6, contenuti in memoria a cui si è fatto riferimento mediante <sup>i</sup> campi OPERI e OPER2 il cui risultato viene memorizzato nella locazione **OPERI.**

L istruzione che esegue la somma è

#### ADC A, (HL)

che ha come operandi l'accumulatore, la memoria puntata dal registro HL e il carry.

Il valore del flag CY è quello ottenuto dalla precedente som-

ma in quanto le altre istruzioni non lo modificano (anche quelle di incremento e decremento dei registri) e la prima volta vale 0 perché è stato portato a questo valore dall'istruzione logica

#### . . 0R A-A

che non ha cambiato il contenuto dell'accumulatore.

Tra le operazioni aritmetiche possiamo considerare anche l'istruzione di comparazione tra due operandi che è realizzata mediante una sottrazione non distruttiva.

La comparazione viene effettuata sottraendo i due operandi, ma facendo in modo che la sottrazione non alteri il valore dei due dati. Il risultato cioè viene perso e vengono invece posizionati opportuni flag, dal cui valore è possibile stabilire la relazione tra i due dati di partenza, cioè se l'uno è maggiore, minore o uguale all'altro.

Altre istruzioni che coinvolgono l'ALU sono quelle di *shift* o rotazione di bit, che possono essere assimilate a moltiplicazioni o divisioni per 2, e le istruzioni di test, set, reset di bit e set e reset dei flag.

#### Il Program Counter e <sup>i</sup> salti

**1**  $\cdot$ 

> Un registro particolare della CPU è il Program Counter o Instruction Pointer; è un puntatore alla memoria di programma che indica, istante per istante, l'istruzione che deve essere eseguita. Viene incrementato automaticamente ad ogni istruzione eseguita e può essere alterato con istruzioni particolari che sono <sup>i</sup> salti (JUMP o BRANCH) per modificare la sequenza di esecuzione delle istruzioni del programma.

> Le istruzioni di salto possono essere condizionate o incondizionate; queste vengono eseguite in ogni caso, quelle solo se si verifica la condizione richiesta. Tale condizione è normalmente lo stato di un flag.

> Riprendiamo il solito esempio; abbiamo una istruzione di salto condizionato

#### JR Z.CONT

e una di salto incondizionato<br>JP

#### **LOOP**

Nel primo caso è esplicitata la condizione, cioè che il flag di Z sia settato. In entrambi i casi è espresso un operando che è l'etichetta dell'istruzione a cui si deve saltare.

L'Assemblatore tradurrà l'etichetta con l'indirizzo effettivo dell'istruzione a cui saltare che sarà il nuovo valore del Program Counter (o, talvolta, con uno "spiazzamento", positivo o negativo, che sommato al valore attuale del Program Counter darà l'indirizzo dell'istruzione con cui proseguire l'esecuzione del programma).

Un altro tipo di salto è quello chiamato indiretto. Come per la modalità dell'indirizzamento indiretto, l'operando indicato nell'istruzione non è l'indirizzo effettivo a cui saltare, ma una posizione di memoria o un registro che contiene l'indi-

rizzo a cui saltare.<br>Questo tipo di salto serve per tradurre la struttura CASE dei linguaggi di alto livello. Il parametro del CASE serve per calcolare l'indirizzo di salto per cui questa struttura è stata chiamata anche GOTO calcolato.

#### Lo Stack Pointer e le subroutine

In un programma, oltre a modificare le sequenze di istruzioni attraverso salti, è utile poter eseguire un sottoprogramma e poi ritornare al punto di chiamata per proseguire l'esecuzione. In questo modo si possono scrivere una volta sola pezzi di programmi che sono poi richiamati in punti diversi.

Per poter fare ciò si deve memorizzare l'indirizzo dell'istruzione con cui proseguire il programma, prima di cominciare ad eseguire una subroutine.

A questo scopo è a disposizione una zona di memoria chiamata *stack e* un puntatore detto *stackpointer.*

Il nome stack (pila) deriva dal fatto che questa memoria si riempie come una "pila" di fogli di carta sulla scrivania in cui l'ultimo appoggiato è il primo a disposizione. Quando si inserisce qualcosa nello stack, lo stack pointer viene automaticamente incrementato, quando la si toghe viene invece decrementato.

L'istruzione di salto a subroutine (Jump to Subroutine o CALL) esegue quindi automaticamente la memorizzazione del program counter, cioè dell'indirizzo di ritorno, nello stack, l'incremento dello stack pointer e la sostituzione del program counter con l'indirizzo della prima istruzione della subroutine da eseguire:

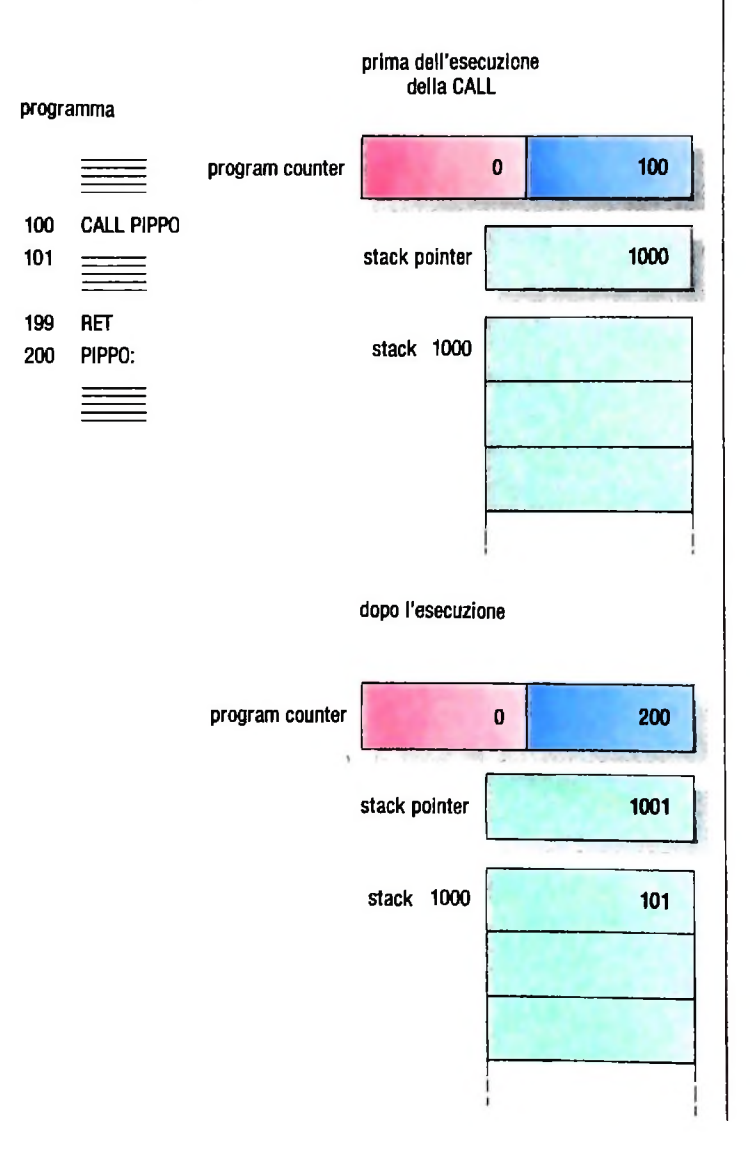

Per ritornare dalla subroutine va eseguita l'operazione inversa; prendere dallo stack l'indirizzo di ritorno, sostituirlo nel Program Counter e decrementare lo stack pointer.

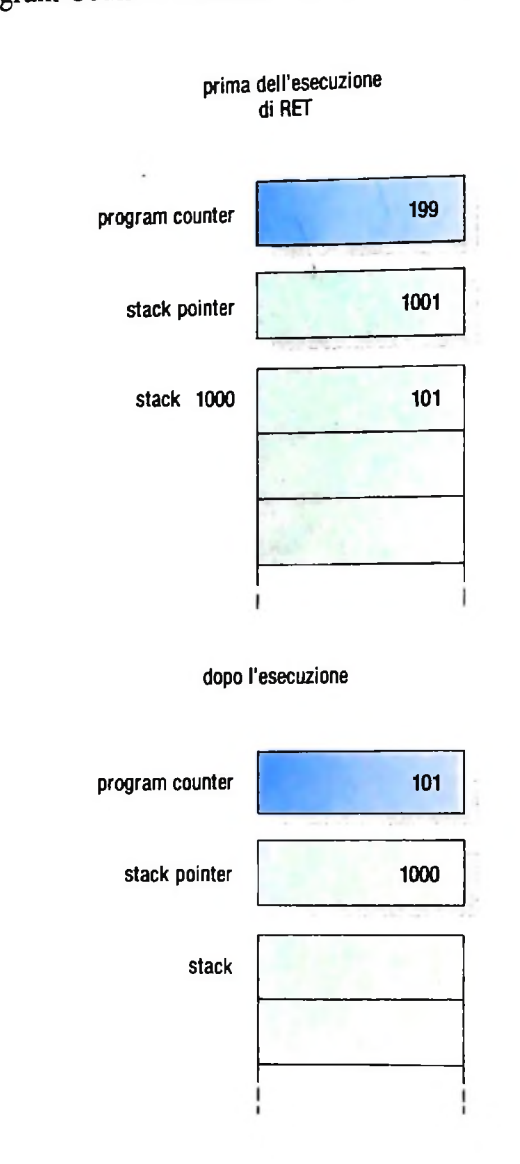

Anche i salti a subroutine possono essere condizionati o incondizionati, relativi o assoluti.

Lo stack serve anche per la memorizzazione temporanea di variabili locali o per il salvataggio di registri in particolari condizioni. Esistono delle istruzioni abbastanza veloci che accedono allo stack; sono le istruzioni di PUSH o salvataggio nello stack e POP o ripristino.

Particolari istruzioni di chiamata a subroutine sono le Restart. Possono essere generate dall'hardware in risposta a un evento, detto *interrupt.* che richiede una immediata esecuzione di una specifica routine di gestione (per esempio, la caduta dell'alimentazione richiede l'interruzione dell'elaborazione e il salvataggio del contenuto dei registri nei pochi millisecondi prima che l'alimentazione arrivi a zero).

Talvolta queste interruzioni non sono desiderate, ed è necessario impedire la loro accettazione con opportune istruzioni di abilitazione e disabilitazione delle interruzioni.

In casi molto particolari, per esempio poco prima che cessi l'alimentazione, è necessaria una segnalazione anche se le in-<sup>|</sup> terruzioni sono disabilitate.

Alcune CPU hanno un segnale di interruzione non masob- $\frac{1}{2}$ rabile per questi casi catastrofici.

### Le istruzioni di input/output

Le operazioni di input-output sono uno degli aspetti più de. licati dei linguaggi assembler in quanto dipendono direttamente dalle caratteristiche dell'hardware. Il problema dell'input-output è troppo complesso per trovare qui una trattazione esaustiva.

Cerchiamo comunque brevemente di illustrare il problema' la CPU e le periferiche a essa collegate operano con modalità e tempi profondamente diversi. Così in generale il tempo di acquisizione o registrazione di un dato da una memoria secondaria, o da una periferica di ingresso in genere, è significativamente superiore al tempo di acquisizione o registrazione di un dato in memoria centrale. Inoltre tale tempo non <sup>è</sup> sempre lo stesso, ma dipende da situazioni contingenti (come, per esempio, la quantità di spostamento di una testina per raggiungere il dato richiesto, su un disco).

Si pone così il problema di determinare le modalità di comunicazione tra programmi e periferiche.

In sintesi le soluzioni si riducono a tre casi:

*ì.polling:* il programma continua a interrogare la periferica interessata fino a quando verifica che la comunicazione è avvenuta (il dato è disponibile o è stato trasmesso). In questo caso il programma continua a occupare la CPU, senza per altro che il lavoro effettivo prosegua: l'utilizzo della CPU quindi non è ottimale.

2. *interrupf.* la CPU avvia l'operazione di input-output e viene quindi impegnata da altri programmi, se esistono, in attesa che la periferica avverta del completamento dell'operazione, attraverso un opportuno segnale hardware detto "interrupt". Si noti che in questo caso la periferica deve essere connessa con il calcolatore con una "interfaccia intelligente", cioè con un piccolo calcolatore dedicato all'operazione (detto *canale)* che si occupi della gestione, simile al polling.

3. DMA *(direct memory access):* la periferica è direttamente connessa con un'area di memoria ad hoc, che viene temporaneamente sottratta alla CPU, che, per altro, continua a lavorare: la periferica inserisce dati in tale area, accedendovi direttamente.

#### Istruzioni varie

Come si è detto all'inizio ogni CPU ha proprie particolarità cosicché vi possono essere istruzioni per la gestione di queste caratteristiche che non è opportuno trattare in questa sede.<br>Di un'ultima istruzione però vale la pena di citare l'esistenza in tutte le CPU e cioè dell'istruzione chiamata NOP (no operation) che in pratica non fa nulla ma che è molto utile per sincronizzare l'esecuzione del programma con eventi esterni e per fare piccole correzioni al programma man mano che lo si prova (vedi iterazioni "vuote" in attesa che si realizzi una determinata condizione).

#### *Lezione 46*

#### Grafici di curve

I grafici sono uno strumento molto espressivo per mostrare come una grandezza varia in funzione di un'altra. Essi sono estremamente sintetici ed evocativi, e trasmettono il messaggio contenuto in un'espressione matematica anche a chi non è un esperto della materia.

Per esempio, la scrittura:

#### $s = 60*t + 30$

può far pensare, a chi mastichi un po' di matematica, a un'automobile (o ad altri oggetti mobili) che, partendo dal km 30 di una certa strada percorra la stessa alla velocità costante di 60 km/ora: la formula precedente ci dà, al variare del tempo passato, la posizione sulla strada.

La stessa informazione ci è fornita dal grafico seguente, che possiamo pensare di avere costruito disegnando su un foglio un paio di segmenti perpendicolari, tracciando sugli stessi una scala, e quindi segnando i vari punti sul foglio.

Come possiamo vedere a fronte di <sup>1</sup> ora, s vale 60\*1 + 30, cioè 90; a fronte di 2 ore, s vale 150, e così via.

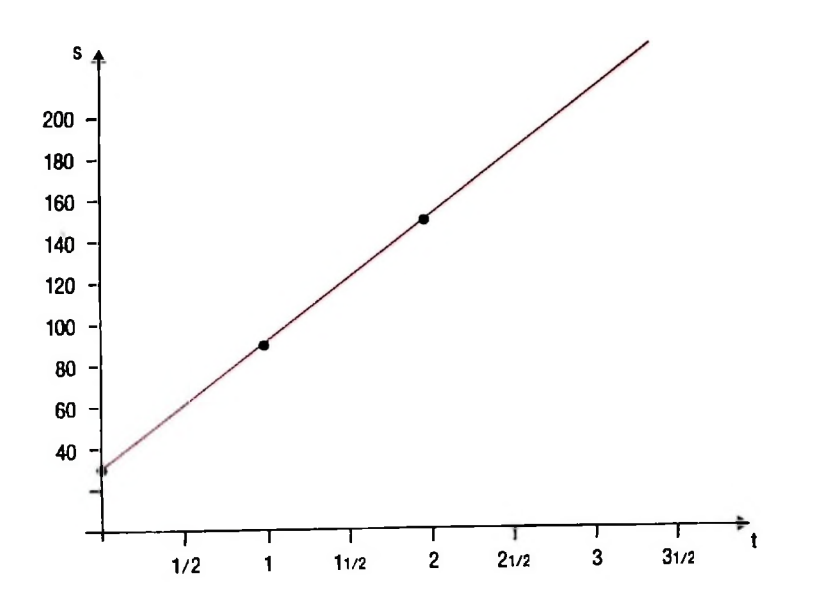

Diciamo, in genere, che la corrispondenza tra un valore (in questo caso) del tempo, e il corrispondente valore (in questo caso) della posizione in cui si trova l'automobile, è una FUNZIONE.

Abbiamo già incontrato altre volte questo concetto: ora però ne vediamo chiaramente l'ESPRESSIONE ANALITICA (la formula matematica) e la rappresentazione grafica.

■I

T

**I**

**I**

### Tracciare funzioni

Con il nostro microplotter è estremamente semplice tracciare la forma grafica di una funzione, conoscendone l'espressione analitica.

Effettuiamo tale operazione su una funzione particolarmente interessante, che già abbiamo incontrato nelle nostre lezioni: il SENO di un angolo.

Supponiamo di tracciare una circonferenza su un foglio di carta, proprio con il centro in corrispondenza di due assi perpendicolari, x e y, consideriamo <sup>1</sup> angolo formato da una semiretta che parte dall'origine 0 con l'asse x; per un certo angolo la semiretta incontrerà la circonferenza in un punto P, che, proiettato sull'asse x ci dà il punto H.

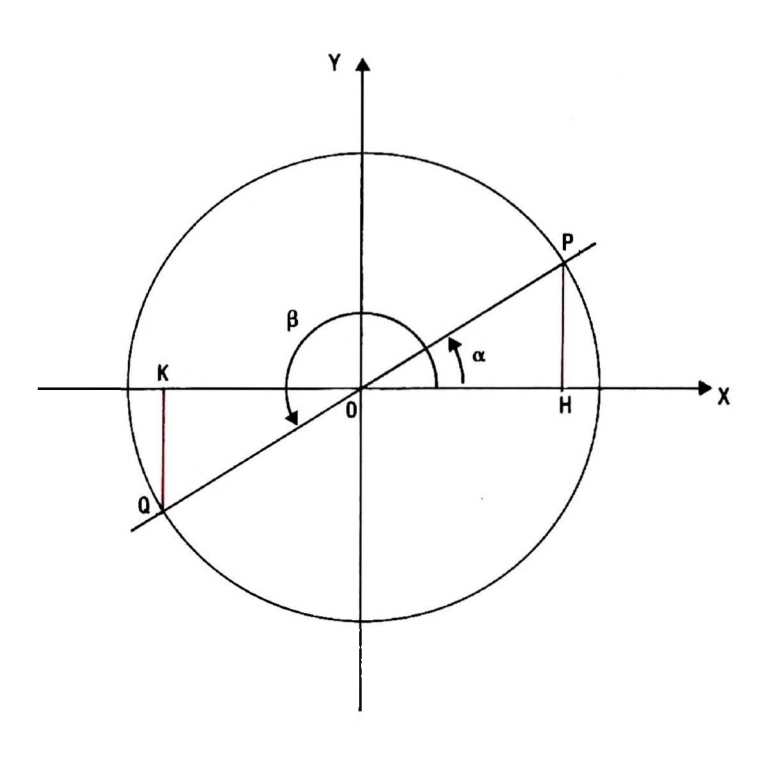

Si dice

#### $sin(x)$

il rapporto tra il segmento PH e il raggio della circonferenza.

Come varia il seno di un angolo al variare dell'angolo? Senza dubbio il suo valore più grande è 1, quando l'angolo è di 90 gradi: infatti in tale situazione PH raggiunge la lunghezza del raggio del cerchio; inoltre, il valore più piccolo è certamente -1, in quanto, un angolo di 270 gradi risulta costruire un segmento della dimensione del raggio, ma dalla parte opposta dell'asse y, cioè dove si trovano i valori negativi. Ma come vana questa funzione? Tracciamone il grafico.

Noi siamo solitamente abituati a pensare gli angoli in termini di gradi: un angolo retto è di 90 gradi, uno piatto di 180 gradi, uno giro di 360. I matematici, invece, usano un'altra unità di misura: il RADIANTE. In un angolo giro ci stanno 2\*T radianti. ove il valore è il solito 3.14159... Anche i calcolatori usano la stessa unità di misura, quindi, per tracciare il grafico della nostra funzione ci dovremo attenere a ciò.

Costruiamo ora il nostro programma, la cui organizzazione sarà del tipo:

• passa in modo grafico

**I**

**!**

- $\bullet$  facendo variare 1 da 0 a  $2*\pi$  con passo 0,1, ripeti
- •• traccia un punto dalla posizione in cui ti trovi alla posizione che corrisponde a: x colonne più a destra
	- y righe più in alto, con y che varia come il seno di x

Poiché il nostro foglio si estende per 480 colonne, il valore di x dovrà crescere ogni volta di 480/ $(2^*\pi)^*$ .1 colonne, in modo tale che, passando da 0 a  $2^*\pi$  con passo 0.1, percorreremo tutte le 480 colonne; analogamente, per poter vedere con un minimo di chiarezza come varia la funzione seno, che assume tutti i valori tra -1 e 1, sarà opportuno che moltiplichiamo il suo valore per 100, in modo tale che ci sia un'estensione di 100 righe sopra e sotto la linea da cui partiremo a tracciare la funzione stessa.

La lista del nostro programma risulterà quindi la seguente:

```
10 LPRINT CHR$(18)
20 FOR 1=0 TO 6.28 STEP .1
30 LET P$="D"+STR$( I*480/6.28 )+", "+STR$(
SIN(I) *100)
40 LPRINT P$
50 NEXT I
```
ove, alla linea 30, costruiamo, con la solita tecnica, il comando di tracciamento assoluto di un tratto sul foglio; osservate come abbiamo approssimato il valore di  $2*\pi$ con 6.28.

Eseguendo il programma otteniamo finalmente l'andamento della nostra funzione, che risulta:

La funzione "seno" è molto rilevante nella descrizione di molti fenomeni fisici; come abbiamo già visto, e come avremo modo di vedere successivamente, essa viene usata per descrivere con facilità e concisione il modo con cui una circonferenza deve essere costruita; inoltre essa è alla base della descrizione di una notevole quantità di fenomeni fisici periodici, come le oscillazioni di un pendolo, o la propagazione di onde, e così via.

Tuttavia il metodo che abbiamo usato per tracciare la funzione non è assolutamente dipendente dal fatto che abbiamo scelto il seno come campione: avremmo potuto tracciare il grafico di una qualunque altra funzione di cui siamo in grado di fornire l'espressione analitica, compresa quella dello spazio percorso usata come primo esempio.

Nelle successive lezioni vedremo altre funzioni che useremo in modo combinato per ottenere disegni più complessi.

Un esempio specifico di altre funzioni che possono essere tracciate con un programma simile a quello precedentemente visto possono essere altre funzioni trigonometriche, come per esempio la funzione coseno

#### cos (x)

che, riferendoci sempre alla figura precedente, è individuata dal rapporto tra la lunghezza del segmento OH e il raggio della circonferenza.

Per tracciare tale funzione sarà sufficiente sostituire, nel programma precedente, la linea 30 con la seguente:

#### 30 LET P\$="D"+STR\$(I \*480/6.28) +","+STR\$(C0S(I)\* 100)

Ancora, sia per la funzione sin (x) sia per cos (x), è possibile modificare l'altezza della curva modificando il fattore moltiplicativo 100 che compare nella stessa istruzione 30.

Ricordiamoci sempre, nell'eseguire simili programmi, che i movimenti del microplotter porteranno la carta a scorrere all'indietro. Dovremo quindi procurare di estrarne una quantità sufficiente all'inizio, onde evitare che essa fuoriesca completamente dal rullo a causa di uno di tali movimenti.

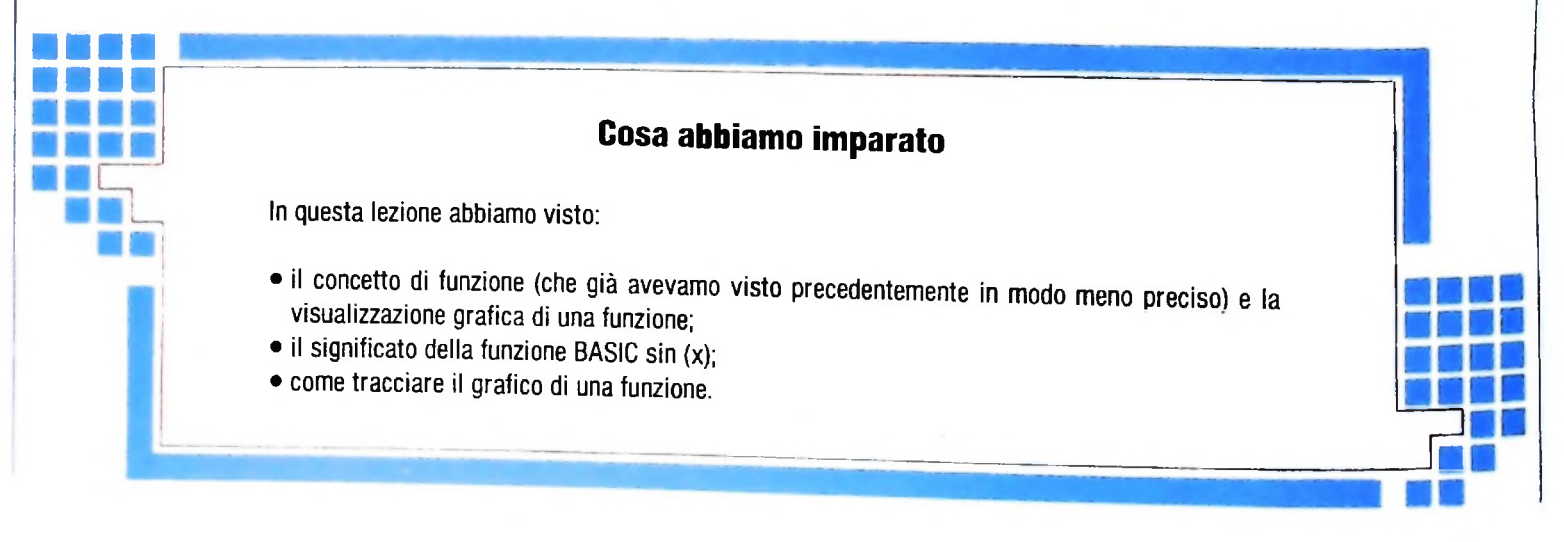

**USARE IL COMPUTER**

# **COMUNIGAZI0<sup>N</sup> <sup>E</sup> ESERVIZI TELEMATICI NEGLI UFFICI**

**Riprendiamo in questo articolo l'analisi di ciò che la tecnologia elettronica mette a disposizione di individui e aziende nel settore del lavoro d'ufficio.**

In un ufficio, sono indubbiamente varie le attività concernenti la comunicazione. In articoli precedenti abbiamo trattato l'aspetto di comunicazione interpersonale e interaziendale reso possibile da servizi come la posta o messaggeria elettronica.

In questa sede intendiamo esaminare altri supporti che un elaboratore e tecnologie affini sono attualmente in grado di offrire. In particolare approfondiremo il tema della trasmissione di informazioni in ambiente telematico, che può integrare aspetti di comunicazione e reperimento dati.

#### Servizi telematici

Caratteristica saliente di ogni applicazione telematica è quella di consentire la comunicazione a distanza di informazioni gestite da computer, depositate in opportune strutture di memorizzazione. L'obiettivo perseguito da tali applicazioni consiste nel portare a un pubblico vasto funzionalità informatiche accessibili a un livello di interazione più semplice di quello dell'informatica professionale. I servizi offerti attualmente sul mercato non coprono soltanto la fascia d'utenza

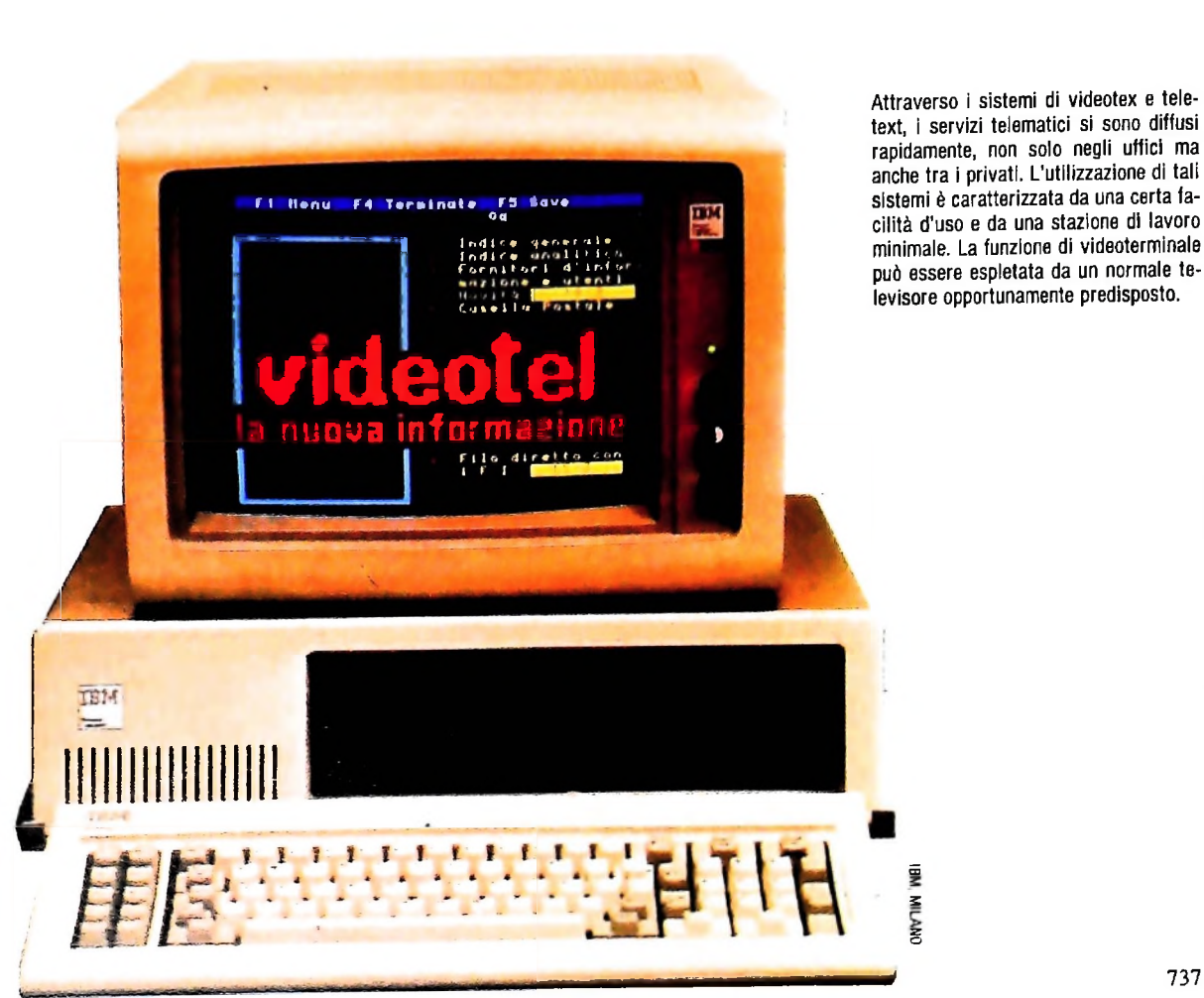

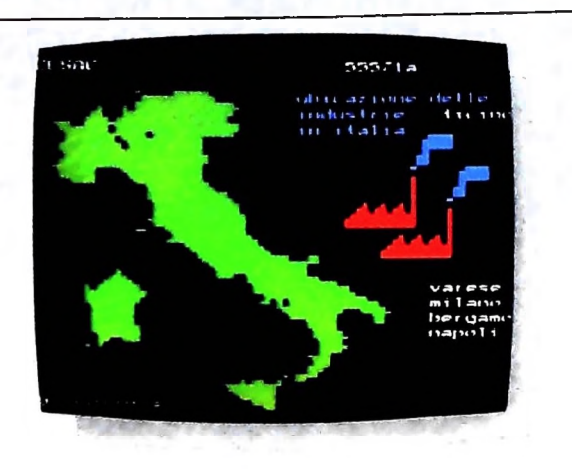

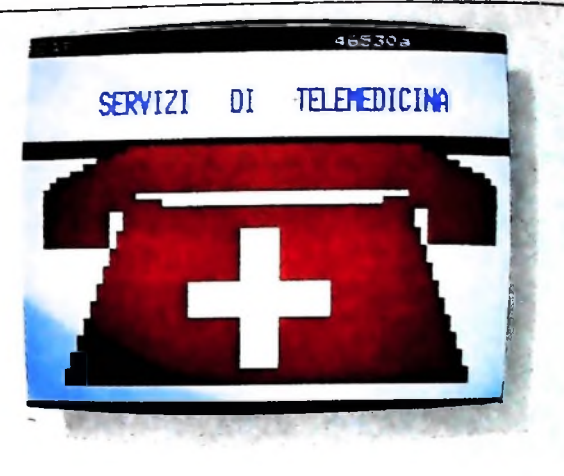

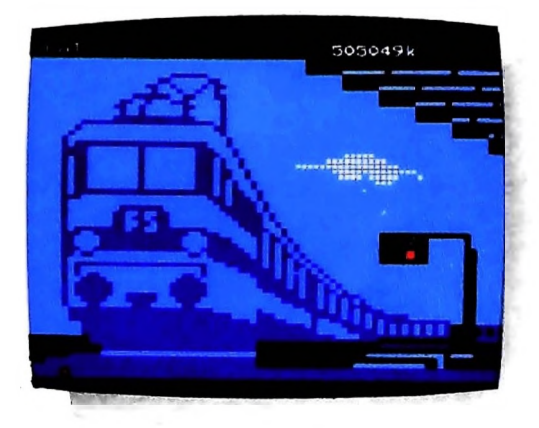

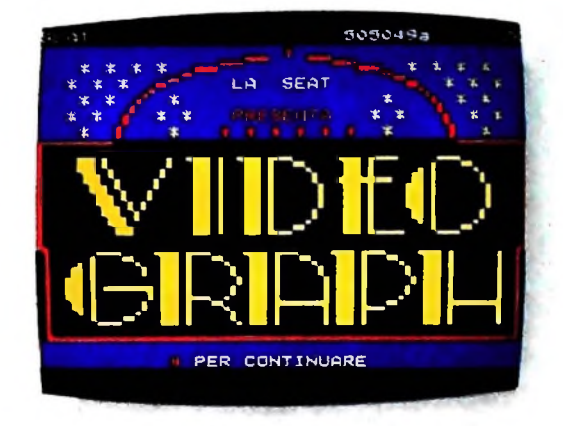

d'ufficio, in quanto la loro facilità di utilizzo e di diffusione ne permette la fruizione anche a casa.

I due sistemi attualmente più diffusi sono il videotex e il teletext, caratterizzati dal fatto di non richiedere una particolare perizia nell'uso di una stazione di lavoro minimale. Il terminale tramite cui si interagisce con il sistema è un semplice televisore leggermente modificato.

II sistema videotex è un sistema mediante il quale l'utente è collegato a un calcolatore centrale o a una rete di calcolatori per via telefonica, e attraverso di esso può interrogare numerose banche dati. Il servizio viene svolto separando la competenza telematica da quella di gestione delle basi di dati: infatti un ente di servizio mette a disposizione la potenza di calcolo e la rete di trasmissione, espletando i compiti di manutenzione delle linee telefoniche di trasmissione e di riscossione del canone di utilizzo, lasciando a enti fornitori delle basi di dati l'organizzazione delle stesse e la loro messa a disposizione nel servizio.

Nel videotex le informazioni richieste appaiono sul videoterminale delfutente. che può essere, come detto, un televisore opportunamente adattato. In casi specifici all'utente è concessa la possibilità di interagire con la base di dati e inserire o modificare <sup>i</sup> dati esistenti, secondo scale di priorità nell'accesso. La trasmissione dei dati avviene su linea telefonica

commutata, con un collegamento a due vie che permette l'interattività; la ricezione si realizza completando il televisore con una apparecchiatura che si basa su un modem per la gestione della linea telefonica e una tastiera alfanumerica per articolare il colloquio.

Il sistema teletext è invece un sistema attraverso il quale un organismo centrale trasmette all'utente pagine di informazioni che egli riceve sul televisore o monitor apposito. Il servizio non è interattivo, ha funzionalità di pura consultazione e non è possibile trasmettere al sistema segnali o richieste personalizzate.

Le pagine del teletext sono composte da una redazione dell'organismo emittente, una vera e propria redazione editoriale, e vengono inserite via terminale in un elaboratore. Collegata all'elaboratore vi è la centrale di trasmissione: essa avviene via etere, come per una normale emittente radiotelevisiva. L'apparecchio ricevitore è un semplice televisore connesso a un apposito decodificatore, la cui necessità si spiega tecnicamente in quanto il teletext non trasmette secondo le usuali bande di segnale televisivo. Infatti, non tutto il segnale televisivo viene utilizzato per formare l'immagine di una normale trasmissione; fra un quadro e il successivo vi sono circa 20 righe che vengono inutilizzate, e che in passato erano utilizzate per trasmettere segnali di controllo. Due di queste ri-

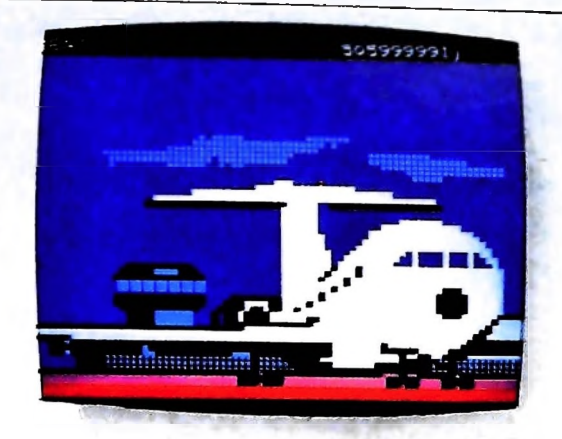

> 4

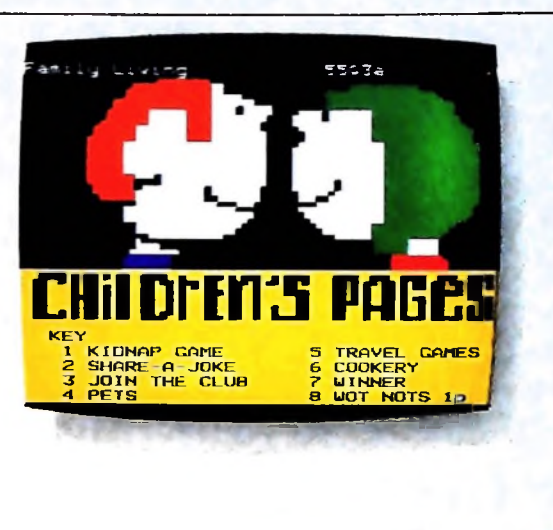

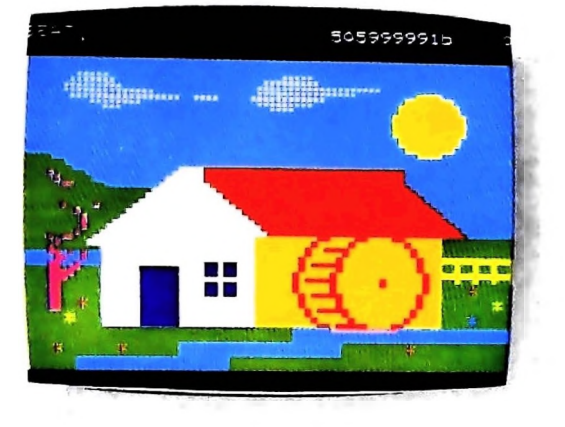

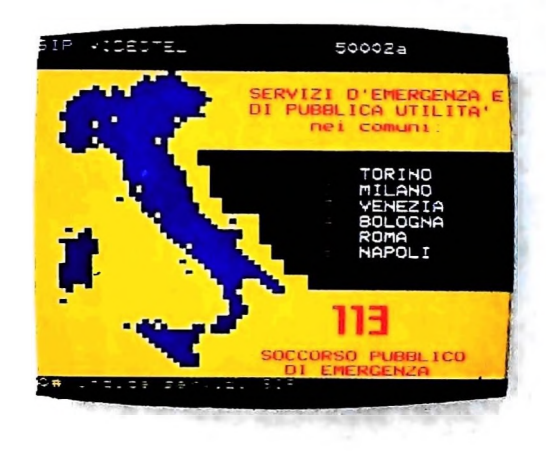

ghe possono essere usate per trasmettere altre informazioni sotto forma di segnali che devono essere decodificati per far apparire delle parole sul teleschermo nel formato di 24 righe di 40 caratteri. Il gerente del servizio trasmette ciclicamente un certo numero di pagine fisse alla velocità di 0,24 sec per pagina. L'utente, commutato il televisore sul canale predisposto, chiede con apposita tastiera (il telecomando stesso) il numero della pagina che intende consultare. Le informazioni relative a tale pagina, nel momento in cui vengono emesse, sono registrate in una memoria locale e quindi l'informazione può apparire stabilmente sul teleschermo, con un tempo di attesa che, per una libreria di 100 pagine, è di mezzo minuto. È possibile fra l'altro ottenere con il teletext la sovrapposizione del testo richiamato con la usuale trasmissione televisiva. con effetti di sottotitolazione, di notizie dell ultima ora o messaggi particolari che riguardano la trasmissione in corso.

#### Applicazioni

<sup>1</sup> servizi descritti rappresentano due linee di sviluppo non ancora mature, in quanto sono prevedibili nei prossimi anni ulteriori notevoli avanzamenti tecnologici che ne muteranno

le prestazioni e la struttura. Si possono d'altra parte sottolineare fin d'ora le notevoli potenzialità di tali servizi, in particolare se inseriti in un ambiente sufficientemente evoluto in senso informatico come un ufficio automatizzato.

L'attività di consultazione di banche dati attraverso semplici procedure d'accesso utilizzabili da parte del manager o dell'impiegato, rappresenta una necessità vitale che rende il videotex di sicuro successo in ambienti d'ufficio. Il punto qualificante inoltre è la possibile continua espansione del servizio che, mantenendo una univoca interfaccia, è disponibile all'estensione della banca dati, posto che esista una sufficiente base di utenti disposti a pagare il canone d'uso e una azienda o un ente che risponda a tale esigenza mettendo a disposizione la relativa base di,dati. Il ruolo dei fornitori delle basi di dati è in effetti cruciale, in quanto essi caratterizzano il servizio.

Oltre a ciò, aspetti di maggiore impatto sono riscontrabili.

L'interattività cui prima si accennava a proposito del videotex si specifica chiaramente in una sua evoluta realizzazione, in cui enti collegati creano un ulteriore supporto di comunicazione e concretizzano segreti non solo informativi, ma veri e propri servizi come la consultazione di orari di treni, cui segue la prenotazione del posto da parte dell'utente e il rilascio diretto dello scontrino da parte dell'ente interessato. Le

difficoltà che si presentano riguardano il dimensionamento del computer o della rete di calcolo e delle linee di trasmissione.

Il teletext risulta invece meno problematico, anche se nettamente più povero. Gli utenti vengono serviti tutti simultaneamente via etere, e le informazioni possono essere aggiornate velocemente dalla redazione pagina per pagina. Un tale servizio risulta meglio usufruibile in ambiente d'ufficio quando realizza non un semplice raggruppamento di informazioni, ma una forma di aggiornamento su un particolare settore degli affari, un bollettino telematico specializzato.

#### Le realizzazioni esistenti

I primi tentativi di realizzazione di servizi videotex risalgono al 1974 in Inghilterra, dove il termine accettato non è videotex bensì Viewdata. Il sistema inglese ha il nome di Preste}, ed è stabilizzato dal luglio 1981, con ramificazioni in tutto il territorio. Nel 1982 gli apparecchi collegati erano 12.000, con un aumento mensile di 500. L'utenza è prevalentemente costituita da aziende e società di servizi.

L'esperienza francese, a carattere sperimentale e verticale, ha fatto emergere alcune evidenze sia tecnologiche che sociologiche importanti. Il governo francese si è infatti impegnato in alcune sperimentazioni ad alto livello telematico su piccoli territori, mettendo a disposizione di piccole comunità una notevole quantità di servizi. Da tali esperienze sono scaturiti i servizi che hanno riscosso maggiormente l'interesse degli utenti, come una forma di messaggeria elettronica, accompagnata dall'annuario telefonico elettronico degli abbonati, e un servizio di interrogazione e semplice consulenza sulla Borsa e i cambi valutari.

Non esistendo negli Stati Uniti un servizio radiotelevisivo pubblico a carattere statale, non esistono sistemi a diffusione nazionale, mentre esistono numerosi servizi videotex commerciali, il più importante dei quali è il Southern Satellite Systems' Cable Text System, che utilizza tecnologie di trasmissione telefonica via satellite. Vi è inoltre il Green Thumb (pollice verde), servizio promosso dal Ministero dell'Agricoltura, e molti altri di natura privata, che vendono il loro servizio agli abbonati.

In Italia il servizio videotex è gestito dalla SIP, con il nome di Videotel. Nell'aprile '83 <sup>i</sup> fornitori di Videotel erano 94, con 122 banche dati a disposizione per un totale di circa 33 000 pagine di informazioni accessibili ai 1250 utenti. Il servizio assumerà carattere di stabilità solamente nei prossimi anni.

In Italia il sistema teletext è gestito direttamente dalla RAI con il nome di Televideo, ed è in fase sperimentale. Altri paesi vantano sistemi teletext in corrente esercizio, come per gli inglesi Ceefax della Bbc e Oracle di un consorzio indipendente. In Francia esistono molti sistemi teletext. ognuno dei quali mirato ad un particolare settore degli affari o della vita collettiva, <sup>i</sup> quali si basano sul medesimo schema tecnico denominato Antiope. Esistono così Antiope-Bourse. Antiope-Meteo. Antiope-SNCF per la consultazione degli orari dei

treni, Antiope-Route per la viabilità stradale e Antiope-Lorraine per informazioni sulla comunità regionale lorena. Il peculiare servizio teletext ha creato difficoltà in termini di possibili sovrapposizioni con la stampa quotidiana. Un esempio di soluzione a tale problema viene dal servizio tedesco di teletext "Documentazione", che integra le informazioni presenti sui quotidiani attraverso una completa ed estesa fornitura di verbali delibere, discorsi politici, interventi governativi che per mezzo di tale servizio sono interamente a

#### L'Individuazione dell'utenza

disposizione.

I servizi telematici descritti rappresentano una notevole possibilità di rinnovamento dei servizi informativi non solo per le aziende, ma anche per la grande utenza domestica. Le esperienze inglesi del Prestel e del Ceefax hanno fornito numerose indicazioni, in particolare riguardanti l'impatto del videotex, che, per l'utilizzo, richiede una ben precisa volontà di acquisizione di informazioni.

In effetti il gestore del servizio videotex si limita a mettere a disposizione dei fornitori delle banche dati la struttura di memorizzazione e trasmissione, e pertanto sta ai fornitori stabilire una politica informativa, la cui efficacia è direttamente riscontrabile nell'interesse che il servizio suscita nell'utenza.

Si rende necessaria una chiara individuazione della possibile fascia di utenti e un accurato dimensionamento, in modo da non offrire un servizio troppo ridotto o di non facile utilizzo, o addirittura di scarso interesse.

La distinzione tra esigenze domestiche e d'affari porta comunque ad esaminare il medesimo aspetto di comunicazione: il costo di un servizio telematico è accettabile se offre funzionalità e prestazioni sia in ambito domestico che di ufficio di indubbio interesse ed efficacia. In alcuni territori della Francia esperimenti telematici a larga diffusione hanno evidenziato l'interesse di entrambe le fasce d'utenza all'utilizzo del servizio nella forma di comunicazione elettronica. La soluzione più funzionale sembra essere quella che affianca servizi standard'mirati a un settore dell'economia o della vita collettiva, a una forma più o meno sofisticata di messaggeria elettronica.

In effetti, per ciò che riguarda le necessità di ùn'utenza d'affari, un completo servizio telematico dovrebbe integrare gli aspetti citati, e le esperienze realizzate hanno confermato l'osservazione. La fusione di servizi videotex di tipo commerciale e finanziario, che fornisca per esempio elementi della legislazione finanziaria, con una rete di comunicazione che interconnetta aziende del medesimo settore o aziende collegate per forme di appalto in un complesso ciclo di produzione (esempio realmente esistente nella zona di Prato o di Strasburgo). ha innalzato la produttività e la fluidità degli scambi informativi e si è rivelato di successo. Questa sembra infatti la strada da percorrere nei prossimi anni in cui l'evoluzione tecnologica renderà la telematica un servizio a costi indubbiamente più contenuti.

# **LA TERZA DIMENSIONE: LE PROIEZIONI**

### **Simuliamo l'esistenza della profondità per fare della grafica tridimensionale.,**

ma e a introdurre il concetto di "proiezione". Con questo articolo vogliamo iniziare la trattazione delle problematiche tridimensionali al computer. Questo argomento ci porterà ad affrontare concetti fondamentali come le coordinate omogenee, l'estensione del calcolo matriciale comportamento del velivolo, ha bisogno di un modello tridi-<br>alla terza dimensione, la prospettiva, le linee nascoste e molti mensionale sul quale studiare l'effet alla terza dimensione, la prospettiva, le linee nascoste e molti mensionale sul quale studiare l'effetto delle forze e delle ten-<br>altri. Per ora ci limiteremo a delineare i contorni del proble- sioni; il progettista meccan altri. Per ora ci limiteremo a delineare i contorni del proble-

Nella Computergrafica molte applicazioni sono bidimensionali, come i grafici, la cartografia e le manipola- realizzare fisicamente il pezzo. esempio, l'architetto che vuole mostrare il modello di una co- computer sorgono spontanee. zioni di figure geometriche piane. Lo spazio in cui viviamo però è tridimensionale, per cui, volendo simulare il nostro mondo in modo più realistico, capita sovente di dover rappresentare graficamente immagini a tre dimensioni. Per

struzione ha bisogno di una sua rappresentazione tridimensionale, che permetta di osservare la struttura sotto diversi punti di vista; l'ingegnere aeronautico, per poter prevedere il comportamento del velivolo, ha bisogno di un modello trididisegno evidenziando la terza dimensione, per poterlo rendere comprensibile anche a chi dovrà leggere il suo progetto e

lte verso un ambiente produttivo che richiede sistemi di elaborazione sofisticati, la curiosità e il desiderio di riuscire a produrre un'immagine tridimensionale anche sul proprio personal

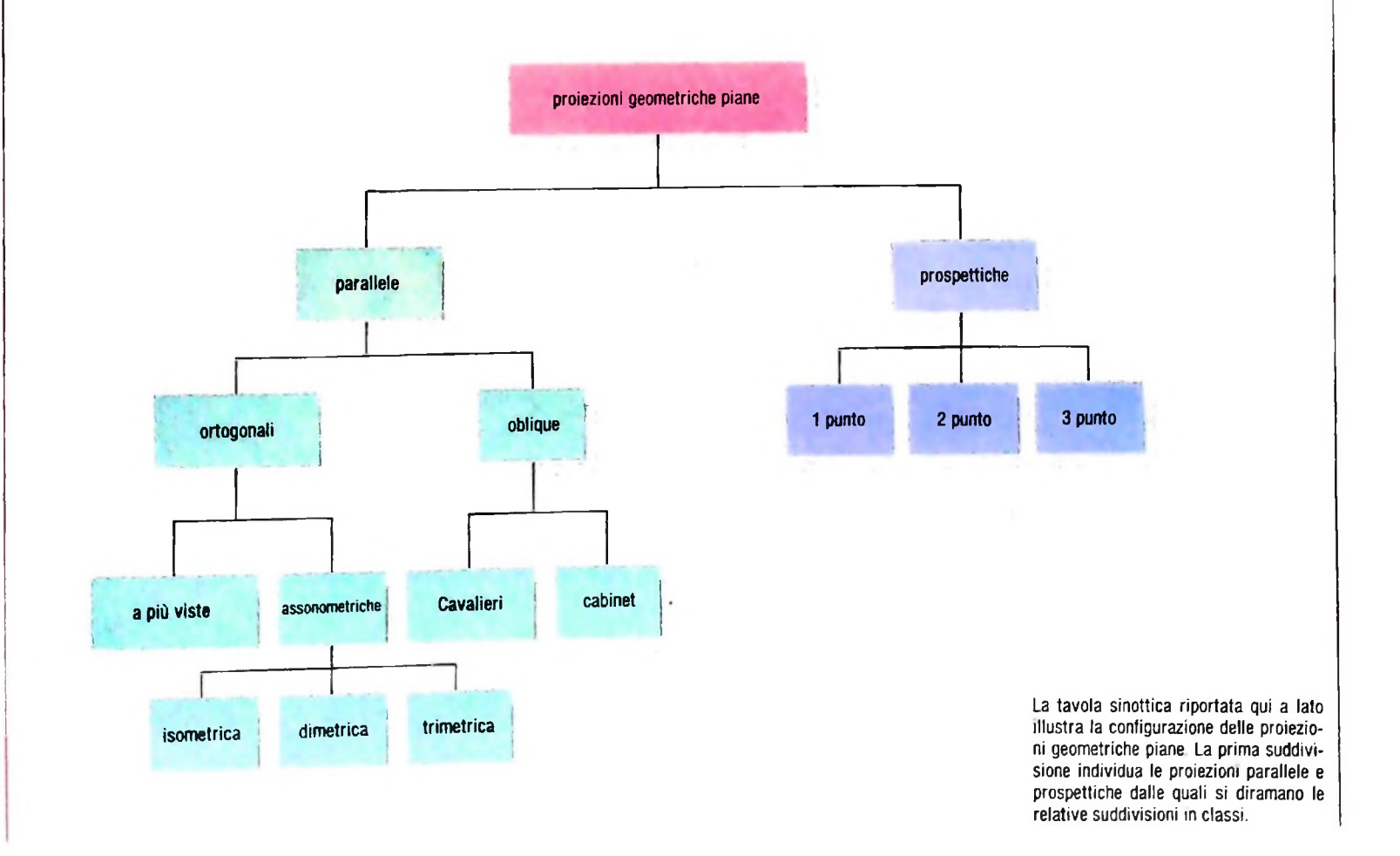

#### Le proiezioni

Voler fare della grafica tridimensionale al computer comporta la risoluzione di un problema che si pone immediatamente al primo approccio: come fare a riprodurre una scena tridimensionale su di un display che è necessariamente bidimensionale. Il problema è quindi quello di simulare l'esistenza della profondità, al fine di rendere percepibile all'osservatore la tridimensionalità della scena. Algoritmi per la soluzione di tale problema possono essere ricavati dalla teoria matematica delle proiezioni. In generale, una proiezione è una trasformazione di punti espressi in un sistema di coordinate avente dimensione N, in punti espressi in un sistema di coordinate avente dimensione minore di N.

Per proiettare un oggetto, inteso come un insieme di punti, su una superficie, si tracciano dei raggi, ciascuno dei quali congiunge il centro di proiezione con un punto dell'oggetto. Congiungendo le intersezioni dei raggi con la superficie, si ottiene la proiezione desiderata. Per i nostri scopi prenderemo in considerazione soltanto un particolare tipo di trasfor-, mazione da 3 a 2 dimensioni, che viene realizzata dalle "proiezioni geometriche piane". Cioè tratteremo alcuni tipi di proiezioni che ci permetteranno di proiettare un'immagine dallo spazio al piano, rappresentato nel nostro caso dallo schermo dell'M10 o dalla carta del plotter.

Per ottenere una proiezione geometrica piana di un oggetto, occorre individuare l'intersezione con un piano, detto "piano di proiezione", di particolari linee rette, dette "raggi di **proie**zione", passanti per <sup>i</sup> punti dell'oggetto e uscenti da un unico punto detto "centro di proiezione". Quando questo punto si trova all'infinito (i raggi sono tutti paralleli) si ha la proiczut *t* ne *parallela-,* quando invece il punto si trova in **un punto ben** definito, la proiezione è detta*prospettica.*

Una delle informazioni necessarie per definire una proiezione prospettica è quindi la posizione del centro di **proiezione;** tale informazione è priva di significato invece per una proiezione parallela, in cui basta definire la direzione dei raggi proiettori, detta "direzione di proiezione".

La prospettiva crea un effetto visivo simile a quello **umano o** a quello di una macchina fotografica; viene perciò usata quando è richiesto un certo grado di realismo. Le immagini vengono rimpicciolite in funzione della lontananza dell'oggetto dall'osservatore. La grandezza della proiezione di un oggetto varia infatti con l'inverso della distanza dell'oggetto stesso dal centro di proiezione (che coincide con il punto di vista dell'osservatore) e non è quindi possibile discriminare fra un oggetto "piccolo e vicino" e uno "grande e lontano". È però impossibile effettuare misure su immagini in prospettiva. poiché le linee parallele in genere non vengono trasformate in linee parallele ed anche gli angoli vengono cambiati, tranne quelli delle facce parallele al piano di proiezione.

Le proiezioni parallele invece, creano un effetto meno realistico. ma consentono esatte misurazioni, in quanto le linee parallele rimangono tali; si usano quando si ha la necessità di evidenziare le proprietà metriche degli oggetti, per esempio in architettura o in progettazione meccanica.

Le proiezioni trovano applicazione in moltissimi settori della

**Differenze tra proiezioni prospettiche e parallele** raggi della proiezione **<sup>A</sup>',.** centro di proiezione piano di proiezione B raggi della proiezione **<sup>A</sup>'** <sup>A</sup> centro di proiezione all'infinito **B** A

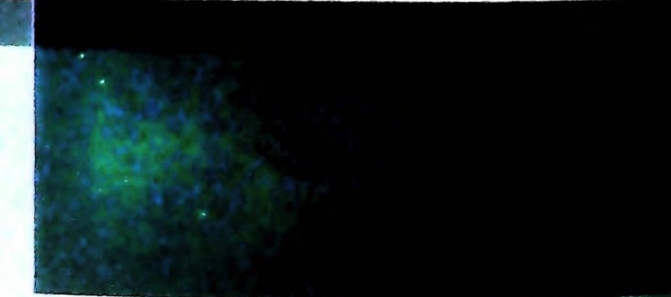

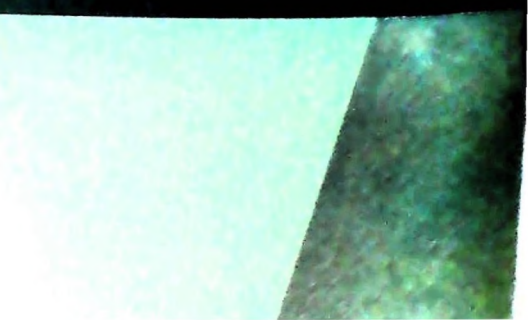

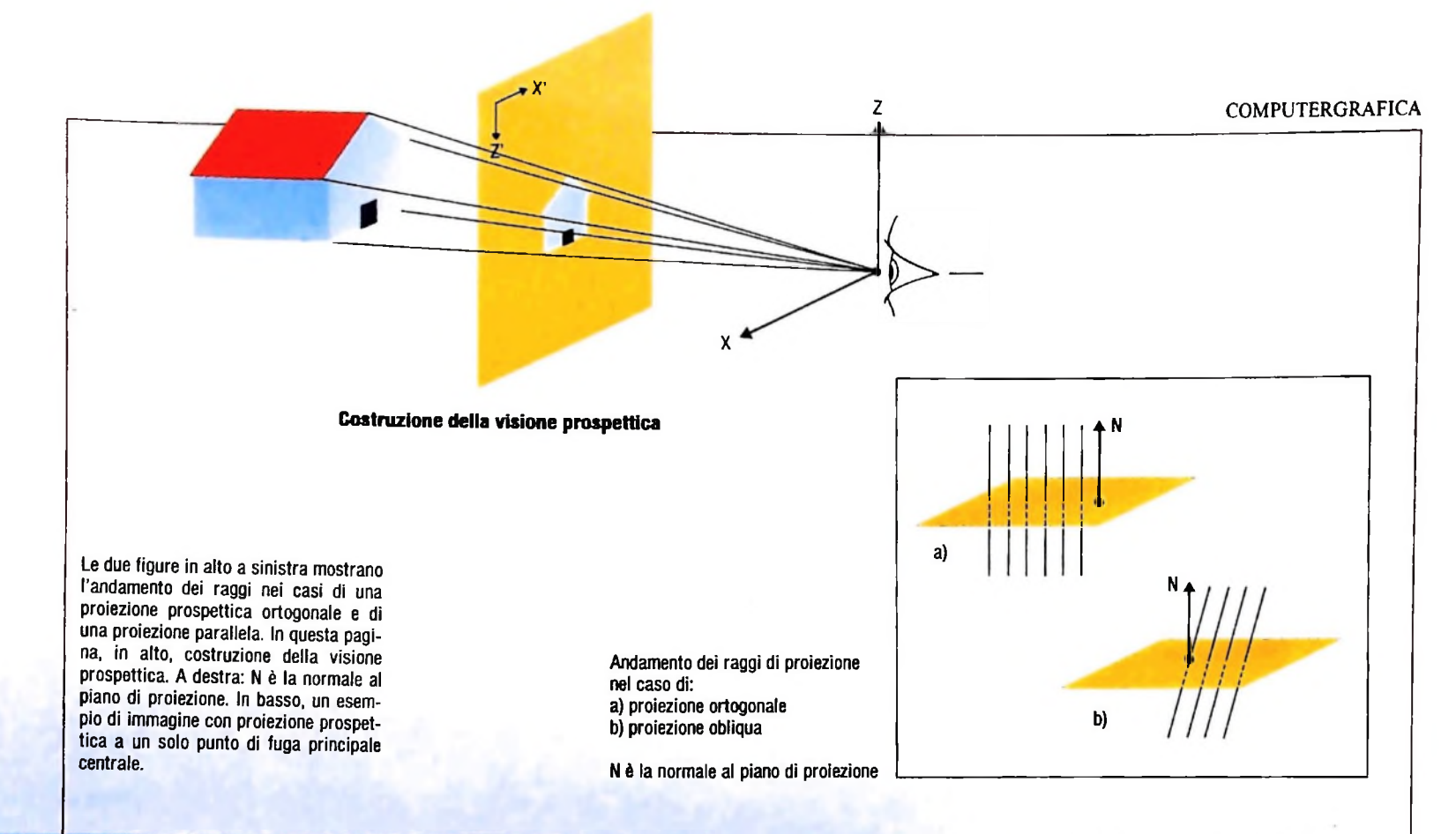

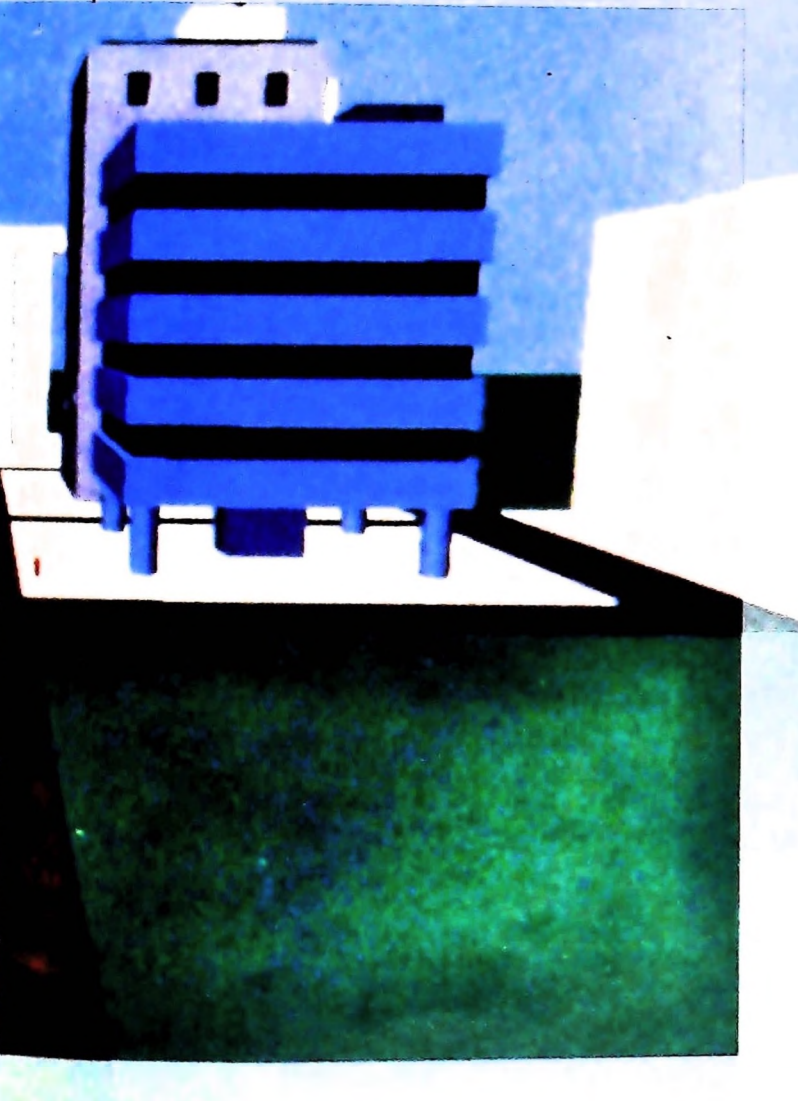

**r**

grafica, quali i disegni tecnici, le immagini pubblicitarie, le vedute aeree, gli studi architettonici ecc.

La scelta della proiezione da adottare ovviamente dipende dalla finalità che deve avere l'immagine, tenendo sempre presente le caratteristiche tipiche dei due principali tipi di proiezioni (parallele e prospettiche). In generale questa scelta viene effettuata sulla base di un compromesso fra le due contrastanti esigenze di illustrare, da un lato, l'aspetto globale di un oggetto, e di indicare, dall'altro, il più chiaramente possibile, la sua forma e le sue dimensioni. Per ogni tipo di proiezione esistono tipicamente due possibili modi esattamente equivalenti per ottenere il risultato desiderato: fissare il centro e il piano di proiezione modificando la posizione dell'oggetto da visualizzare fino a ottenere l'effetto voluto, oppure mantenere fissa la posizione dell'oggetto variando le posizioni del centro e del piano di proiezione.

#### Le proiezioni prospettiche

La proiezione prospettica di un qualunque fascio di rette parallele converge in un punto detto "punto di fuga" qualora le rette non risultino parallele al piano di proiezione. È noto dalla geometria che rette parallele convergono in un punto all'infinito; il punto di fuga può quindi essere pensato come la proiezione prospettica di un punto aH'infinito. Nel caso in cui il fascio di rette sia parallelo a uno degli assi del sistema di riferimento utilizzato, il punto di convergenza è detto "punto di fuga principale". In una proiezione prospettica possono quindi esistere al massimo 3 punti di fuga principali, cioè tanti quanti sono gli assi coordinati. Le regole di costruzione della proiezione prospettica si sono evolute nell'arco di diversi secoli, passando dalle tecniche geometrico-costruttive a quelle numeriche della geometria analitica, con un

#### **Il sistema di riferimento tridimensionale**

**Abbiamo già visto come si procede per rappresentare un punto nel piano x-y. Definito un sistema di riferimento cartesiano costituito da due assi ortogonali x e y e da un'origine posta nel punto di intersezione dei due assi, un qualsiasi punto del piano viene individuato mediante le sue coordinate (x,y). In maniera analoga si procede per rappresentare un punto nello spazio, ossia in tre dimensioni. Si fissa un punto 0 detto origine e tre rette mutuamente ortogonali passanti per 0, chiamate "assi coordinati" e quindi tre piani che li contengono a due a due, chiamati "piani coordinati". <sup>I</sup> tre assi vengono detti asse delle x, asse delle y, asse delle z e rappresentano le tre dimensioni spaziali. Inoltre, a differenza del caso piano, nel caso tridimensionale si possono fissare due sistemi di riferimento essenzialmente diversi: un sistema "destrorso" e un sistema "sinistrorso", che si differenziano per la diversa orientazione dell'asse delle z. Noi useremo esclusivamente il sistema destrorso, in cui gli assi risultano orientati come in figura. Fissato quindi un tale sistema di riferimento per identificare un punto si procede nel modo seguente: considerato un generico punto P nello spazio, si tracciano da P <sup>i</sup> tre**

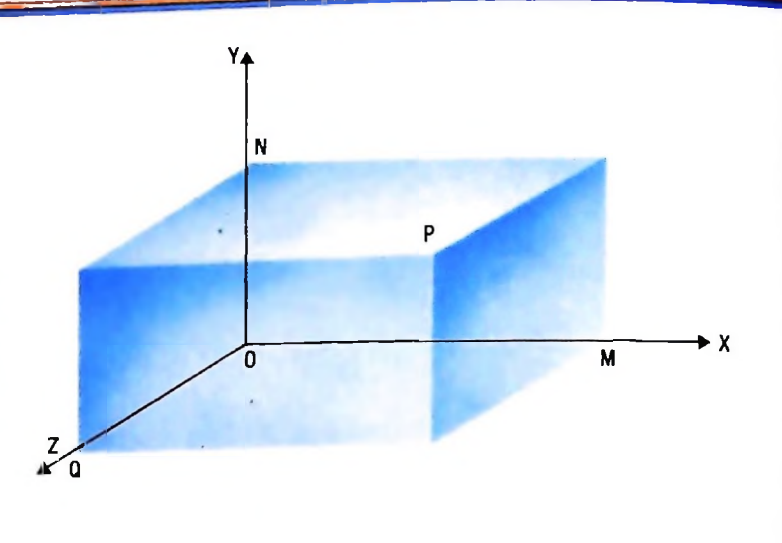

**piani rispettivamente paralleli ai piani coordinati yz.xz e xy. Questi tre piani tagliano <sup>i</sup> tre assi coordinati nei punti M,N,Q. Le lunghezze dei segmenti OM.ON e OQ (con segno opportuno) danno le tre coordinate (x,y,z) che individuano in maniera unica il punto P. Le tre coordinate vengono dette rispettivamente "ascissa", "ordinata" e "quota" o "profondità".**

loro conseguente adattamento alle problematiche della programmazione. Data la complessità di questo tipo di proiezione si preferisce dare per il momento una descrizione più dettagliata della proiezione parallela che risulta di più immediata comprensione ma che è ugualmente importante per un primo approccio con questo tipo di problematiche.

#### Le proiezioni parallele

Sono caratterizzate da raggi di proiezione paralleli. Si possono individuare due classi di proiezioni parallele:

#### - ortogonali

- oblique

La differenza sta nella relazione fra la direzione di proiezione e la normale al piano di proiezione: esse coincidono nel caso di proiezioni ortogonali, mentre sono differenti nel caso di proiezioni oblique. Le proiezioni ortogonali comprendono le proiezioni "a più viste" e le assonometrie. Le prime sono caratterizzate dall'avere la direzione di proiezione coincidente con uno dei tre assi principali dell'oggetto da rappresentare e mostrano in un'unica immagine 2 o più proiezioni su piani che risultano ortogonali a un asse principale dell'oggetto stesso. Questo tipo di proiezioni è spesso impiegato nei disegni architettonici per illustrare, per esempio la "vista laterale". la "pianta" e il "prospetto" di un edificio.

Nelle proiezioni assonometriche, invece, i piani di proiezione non sono ortogonali agli assi: una sola vista è quindi in grado. analogamente alle proiezioni prospettiche, di mostrare più facce di uno stesso oggetto. A differenza però della prospettiva. la deformazione prodotta da una assonometria risulta uniforme, ossia indipendente dalla distanza fra oggetto e centro di proiezione. Una delle proiezioni assonometriche

più usate è quella *isometrica,* in cui la direzione di proiezione forma angoli uguali con ogni asse principale. Questo fatto porta come conseguenza che i tre assi principali subiscono una deformazione identica. Se solo due angoli che la direzione di proiezione forma con gli assi sono uguali, la proiezione prende il nome di *dimetrica',* se, infine, tutti gli angoli sono differenti la proiezione è detta *trimetrica.*

Le proiezioni oblique invece possono essere considerate come una combinazione delle proiezioni assonometriche e di quelle a più viste. La proiezione obliqua è caratterizzata da un piano di proiezione ortogonale a uno degli assi principali e, come già detto, da una direzione di proiezione non coincidente con la normale a tale piano. La conseguenza è che la faccia dell'oggetto parallela al piano di proiezione viene proiettata senza distorsioni in modo da illustrare esattamente la forma, mentre le proiezioni delle altre facce sono tali da fornire una vista tridimensionale dell'oggetto abbastanza realistica. Questo tipo di proiezione viene ulteriormente suddiviso in "proiezioni di Cavalieri" e "proiezioni di cabinet", ma l'approfondimento di questi argomenti esula dagli obiettivi di questo articolo e rimandiamo il lettore interessato a qualche libro di geometria descrittiva.

Un esempio concreto di proiezione parallela si ottiene pensando di scartare, in un riferimento spaziale costituito dai tre assi xyz, la coordinata z; nel nostro caso lo schermo o la carta del plotter, cioè la superficie di visualizzazione, giacerà sul piano xy. e le linee di proiezione saranno parallele proprio all'asse z. Muovendosi lungo queste linee di proiezione, cambia soltanto la coordinata z, per cui i punti di intersezione con la superficie di visualizzazione avranno le stesse coordinate x e y del corrispondente punto dell'oggetto. In conclusione l'immagine proiettata è formata dalle coordinate x e y con la z non considerata.

**i**

**i l**

### **LA FAMIGLIA DEI PERSONAL COMPUTER OLIVETTI**

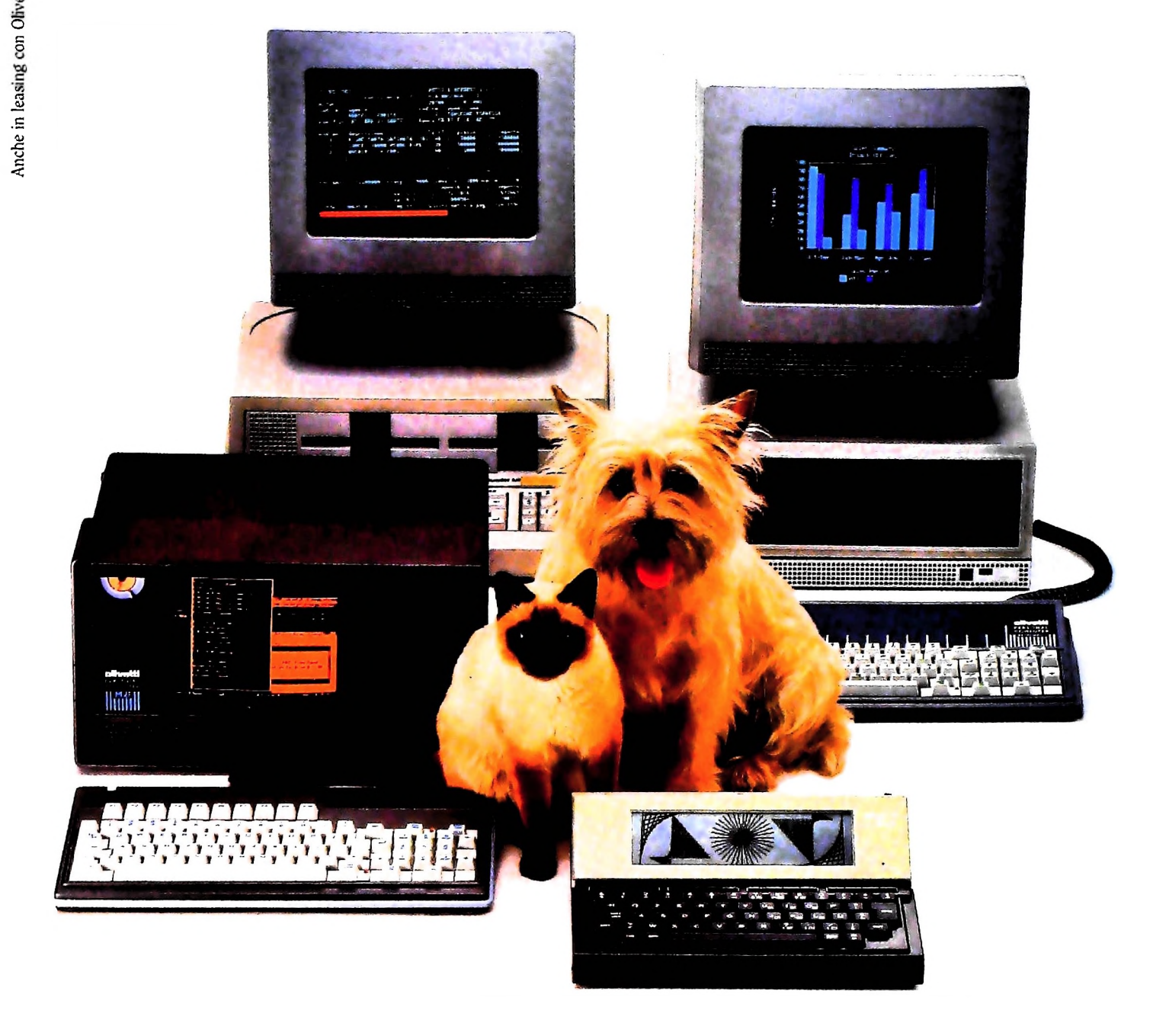

## **FRIENDLY & COMPATIBLE** À

Questa famiglia di personal compatibili tra loro e con <sup>i</sup> più diffusi standard intemazionali, non ha rivali per espandibilità e flessibilità. Prestazioni che su altri diventano opzionali, sui personal computer Olivetti sono di serie. Per esempio M24 offre uno schermo ad alta definizione grafica, ricco di 16 toni o di 16 colori e con una risoluzione di 600x400 pixel: mentre la sua unità base dispone di 7 slots di espansione, fatto questo che gli consente di accettare schede di espansione standard anche se utilizza un microprocessore a 16 bit reali (INTEL 8086). Ma ricchi vantaggi offrono anche tutti gli altri modelli.

Basti pensare che tutte le unità base includono sia l'interfaccia seriale che quella parallela. Oppure basti pensare all'ampia gamma di supporti magnetici: floppy da 360 a 720 KB o un'unità hard disk (incorporata o esterna) da 10 MB. La loro compatibilità, inoltre, fa sì che si possa far uso di una grande varietà di software disponibile sul mercato. Come, ad esempio, la libreria PCOS utilizzabile anche su M24. Come le librerie MS-DOS®, CP/M-86®e UCSD-P System®, utilizzabili sia da M20 che da M21 e M24.

MS-DOS c un marchio Microsoft Corporation i P M-86 c un marchio Digital Research Ine l CSD-P System e un marchio<br>Regents of the University of Cahlornia

**Il**

**1**

T

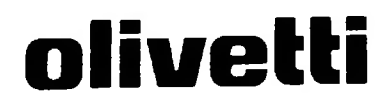

## UN NUOVO MODO DI USARE LA BANCA.

**:**

**f** *i*

**Il \**

IBili

\* *È'.* .

A

**I**

**ì**

### GLI INVESTIMENTI CON VOI <sup>E</sup> PER VOI DEL BANCO DI ROMA.

**b'**

r and an **;**

**-4**

**I**

**I**

**I**

Il Banco di Roma non si limita a custodire <sup>i</sup> vostri risparmi. Vi aiuta anche a farli meglio fruttare. Come? Mettendovi a disposizione tecnici e analisti in grado di offrirvi una consulenza di prim'ordine <sup>e</sup> di consigliarvi le forme di investimento più giuste. Dai certificati di deposito ai titoli di stato, dalle obbligazioni alle azioni, il Banco di Roma vi propone professionalmente le.varie opportunità del mercato finanziario. <sup>E</sup> grazie ai suoi "borsini", vi permette anche di seguire, su speciali video, l'andamento della Borsa minuto per minuto.

Se desiderate avvalervi di una gestione qualificata per investire sui più importanti mercati mobiliari del mondo, <sup>i</sup> fondi comuni del Banco di Roma, per titoli italiani ed esteri, vi garantiscono una ampia diversificazione.

Inoltre le nostre consociate Figeroma e Finroma forniscono consulenze per una gestione personalizzata del portafoglio e per ogni altra esigenza di carattere finanziario.

Veniteci a trovare, ci conosceremo meglio.

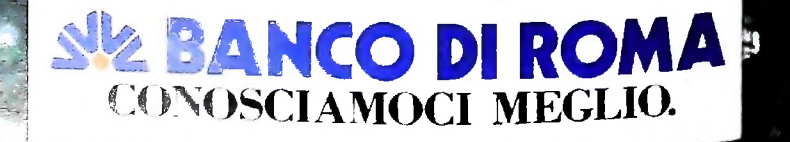